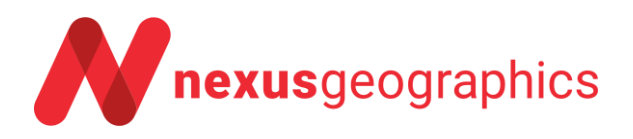

# **MANUAL USUARIO SERVIDOR ROUTING REPARTO**

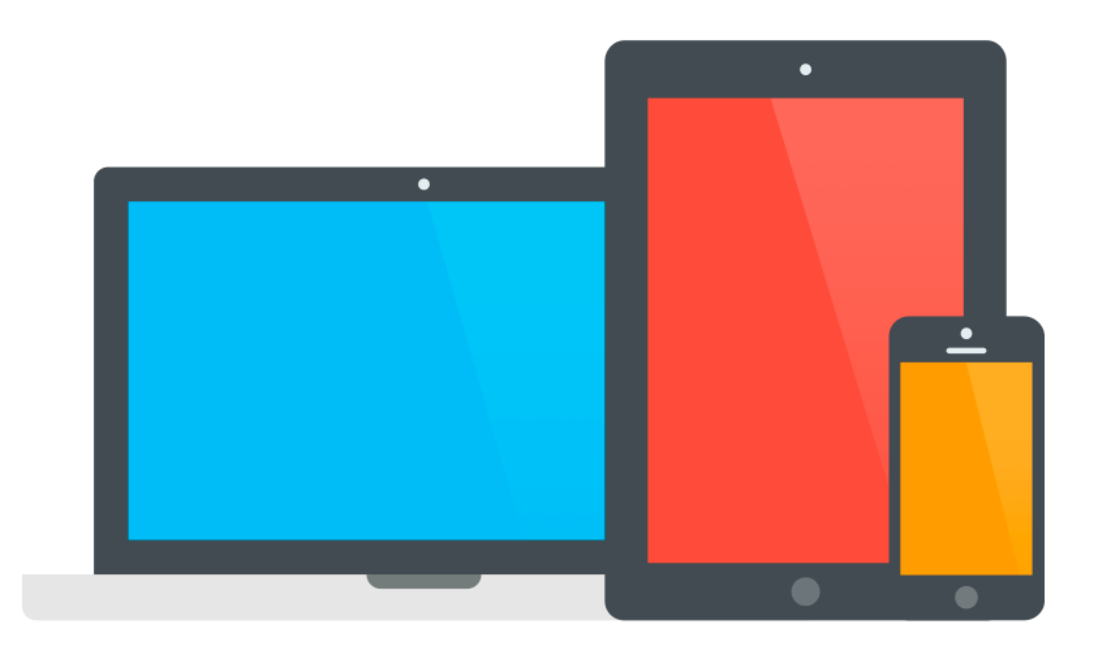

Empresa: Nexus Geografics SL Fecha: 15/2/2021 Documento: Optimizacion-rutas.docx Versión: 3.10

# Índice

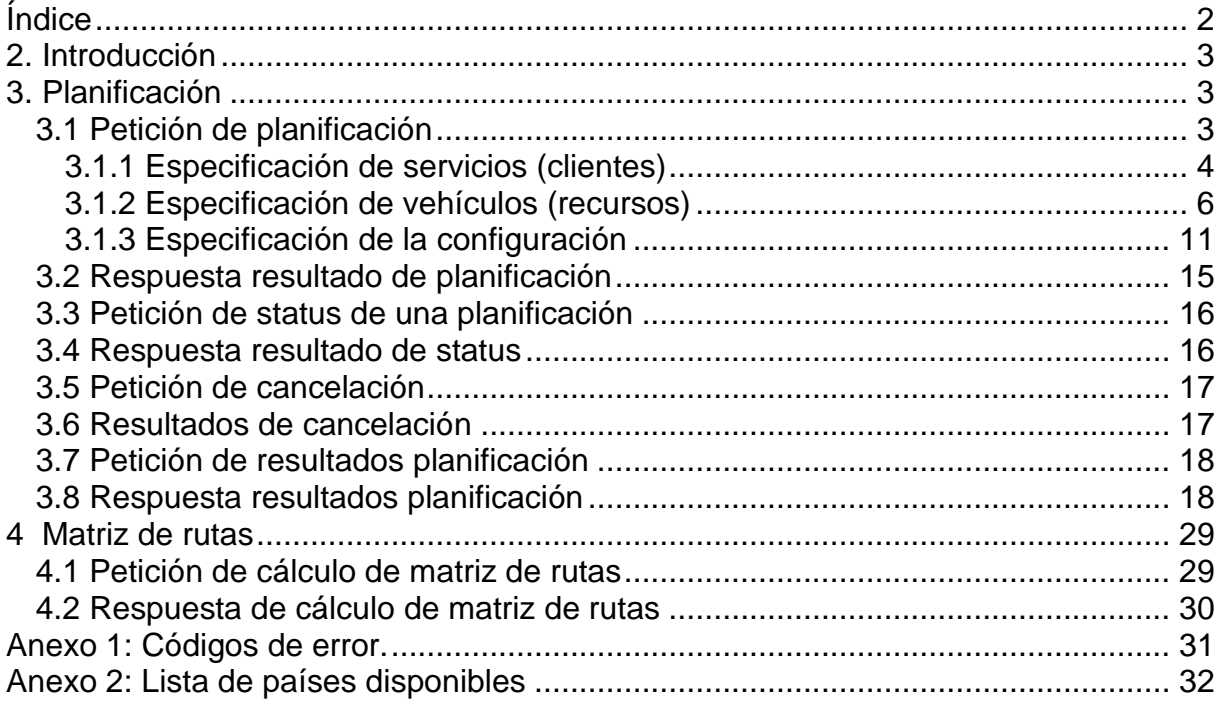

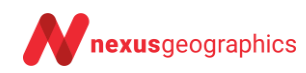

# **2. Introducción**

El presente documento describe las llamadas y parámetros que tolera el servidor de Routing Reparto.

El servidor de Routing Reparto se accede mediante la URL

[http://www.routingreparto.com/planificador/server?](http://www.routingreparto.com/planificador/server)

La comunicación con el servidor se realiza por HTTP mediante peticiones GET (si los parámetros no superan los 1024 bytes) o POST con enctype **multipart/form-data** o **application/x-www-form-urlencoded**.

El servidor siempre devuelve una respuesta XML a menos que se especifique lo contrario.

Todas las peticiones al servidor deben incluir el código de distribuidor Cercalia y opcionalmente el de cliente. Evite que terceros puedan tener acceso a su código de distribuidor.

## **3. Planificación**

#### **3.1 Petición de planificación**

La petición de planificación constará de los siguientes parámetros:

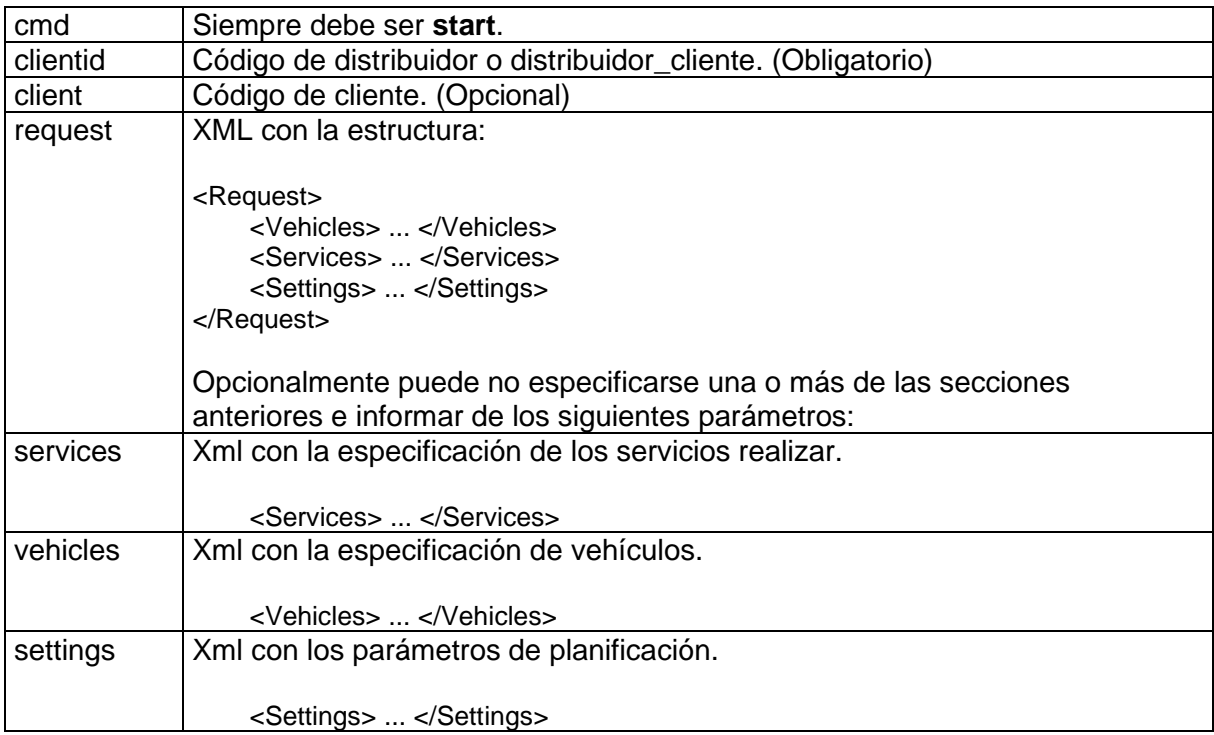

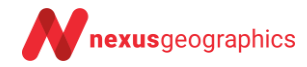

Los Servicios y los vehículos deben estar correctamente georeferenciados (con las coordenadas informadas). Si no están georeferenciados utilice el "geocodicador masivo" o el "validador" para georeferenciarlas.

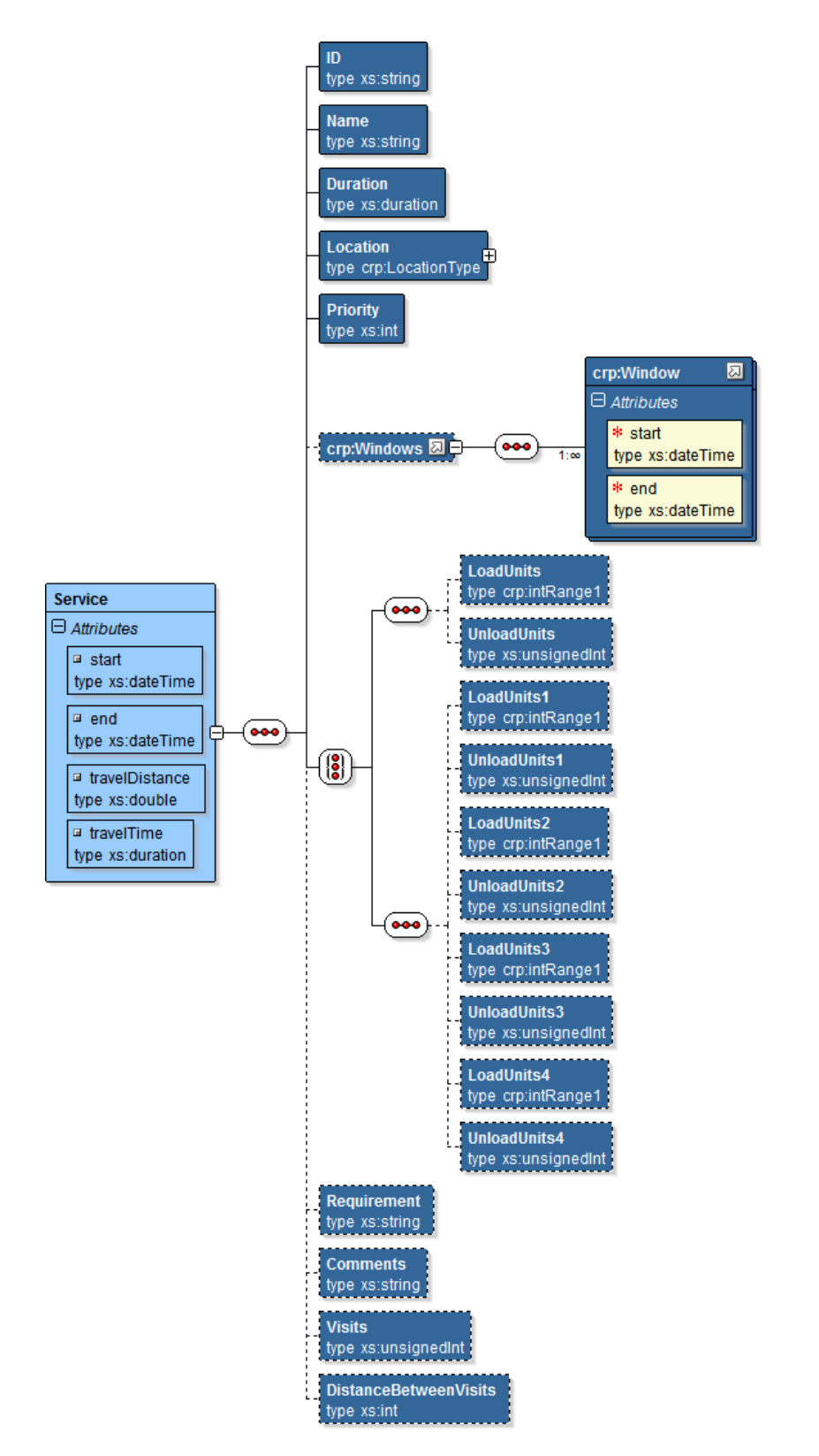

#### *3.1.1 Especificación de servicios (clientes)*

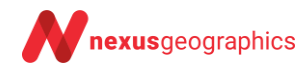

Descripción de los datos de un Servicio:

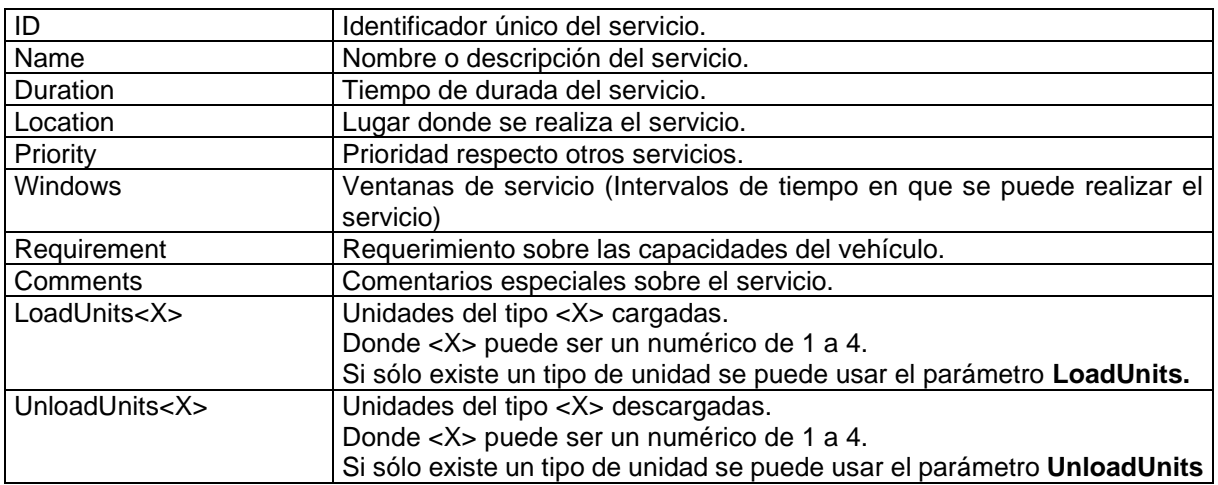

#### Por ejemplo:

```
 <Service>
           <ID>1</ID> <Name>Hotel1</Name>
            <Duration>PT0H35M0S</Duration>
            <Location>
                <Address>Paseo de la Castellana</Address>
                <HouseNumber>261</HouseNumber>
                <City>Madrid</City>
               <PostalCode>28046</PostalCode>
                <Region>Madrid</Region>
               <Country>ESP</Country>
                <Coord srs="EPSG:4326" x="-3.6856079476855728" y="40.48107680454417"></Coord>
                <GeocodeLevel>ADR</GeocodeLevel>
            </Location>
            <Priority>1</Priority>
            <Windows>
 <Window start="2019-10-03T09:00:00" end="2019-10-03T14:00:00"/>
               <Window start="2019-10-03T16:00:00" end="2019-10-03T18:00:00"/>
            </Windows>
        </Service>
```
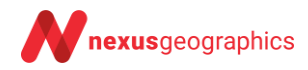

### *3.1.2 Especificación de vehículos (recursos)*

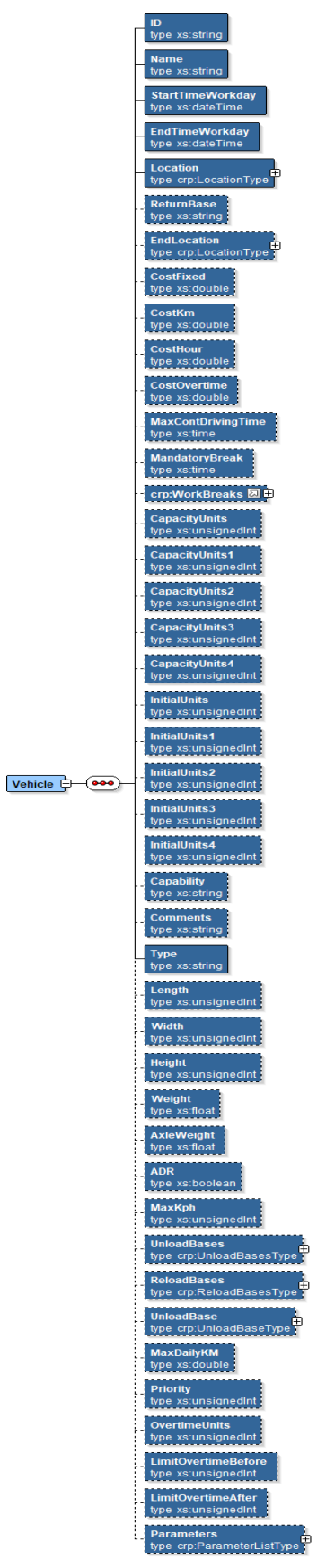

Descripción de los datos de un Vehículo:

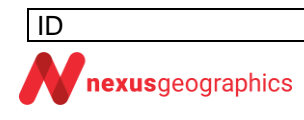

ID Identificador único del vehículo

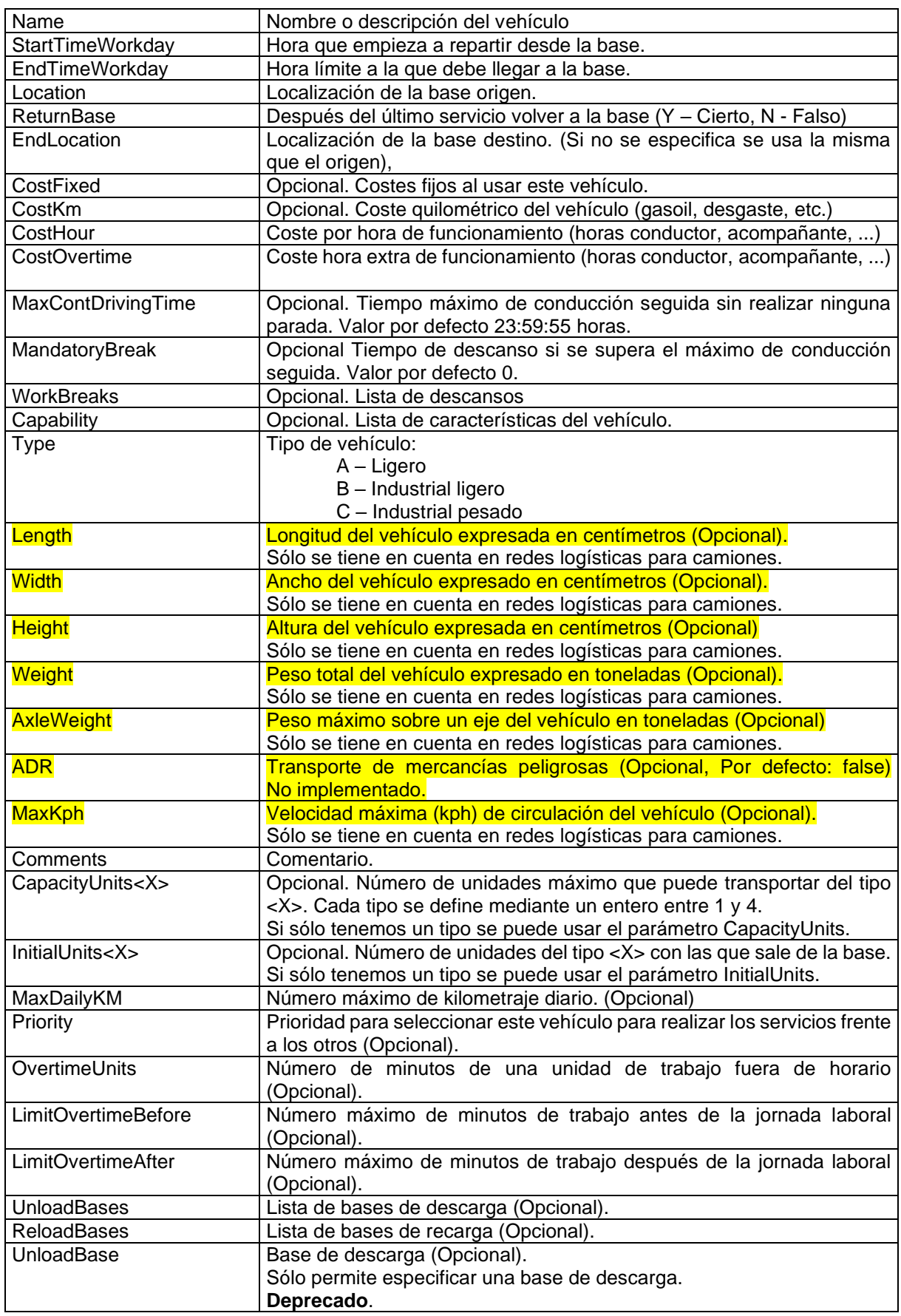

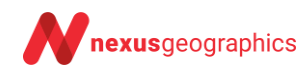

Parámetros dentro del vehículo:

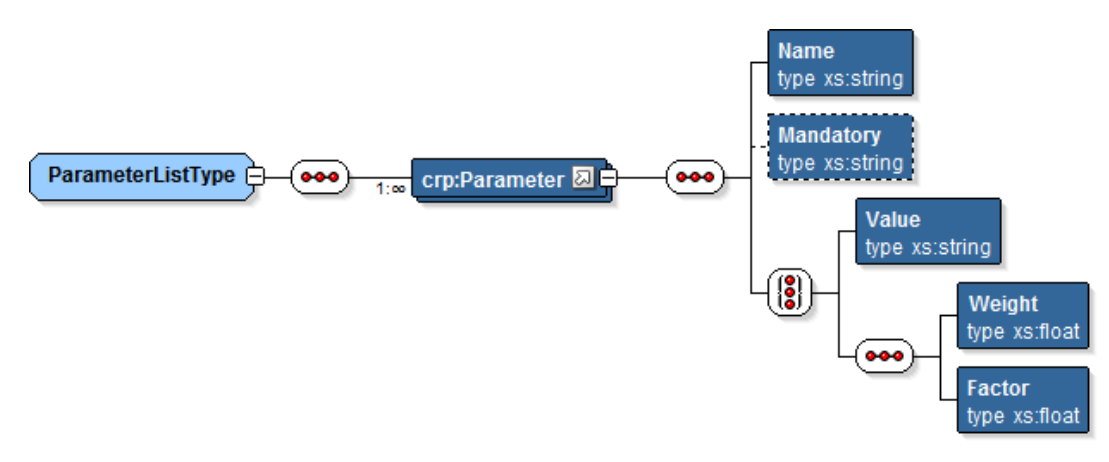

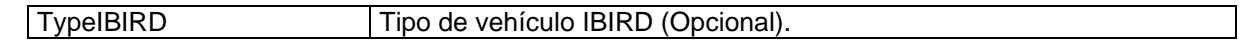

<Comments></Comments> <Parameters> <Name>TypeIBIRD</Name> <Value>xxxx</Value> </Parameters>

Descripción de una Localización:

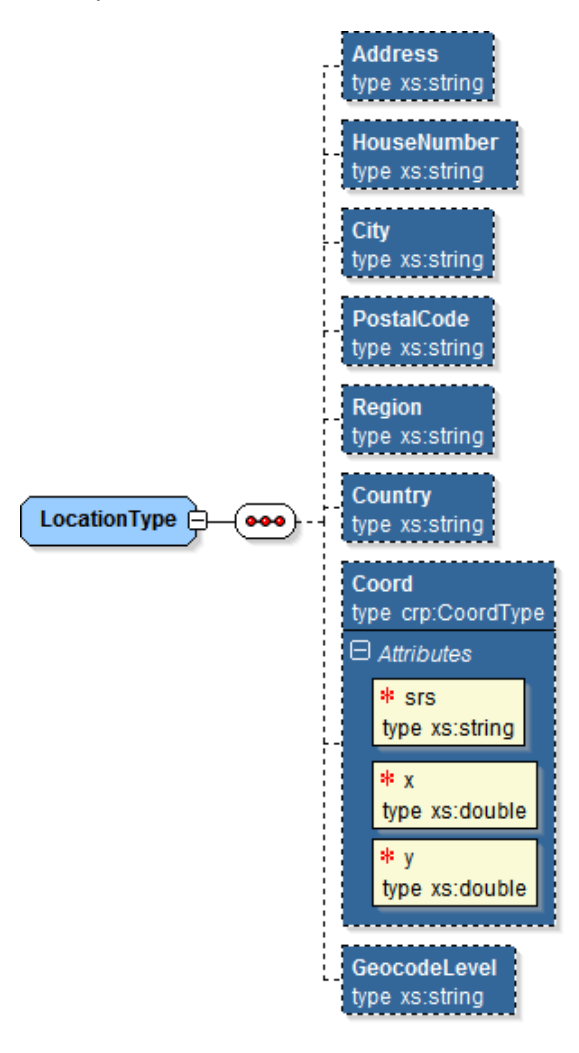

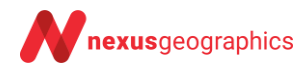

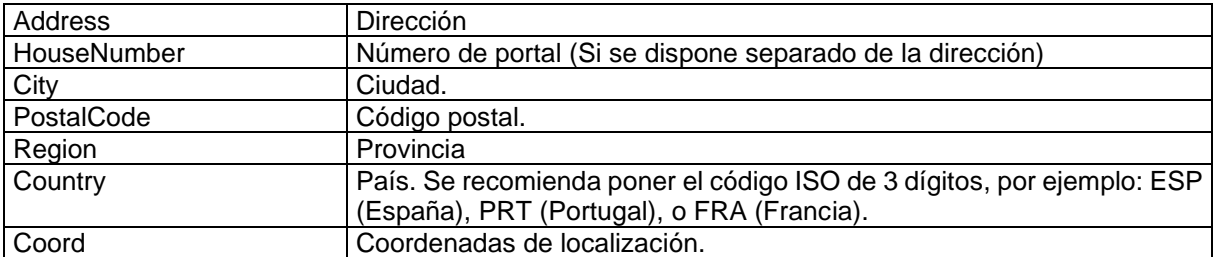

Descripción de las coordenadas de Localización:

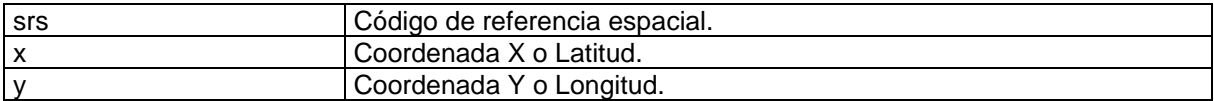

Descripción de un descanso (WorkBreak):

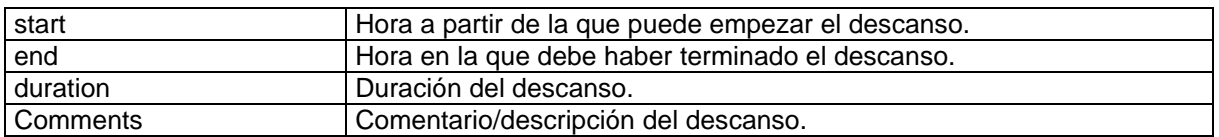

#### Descripción de las bases de descarga

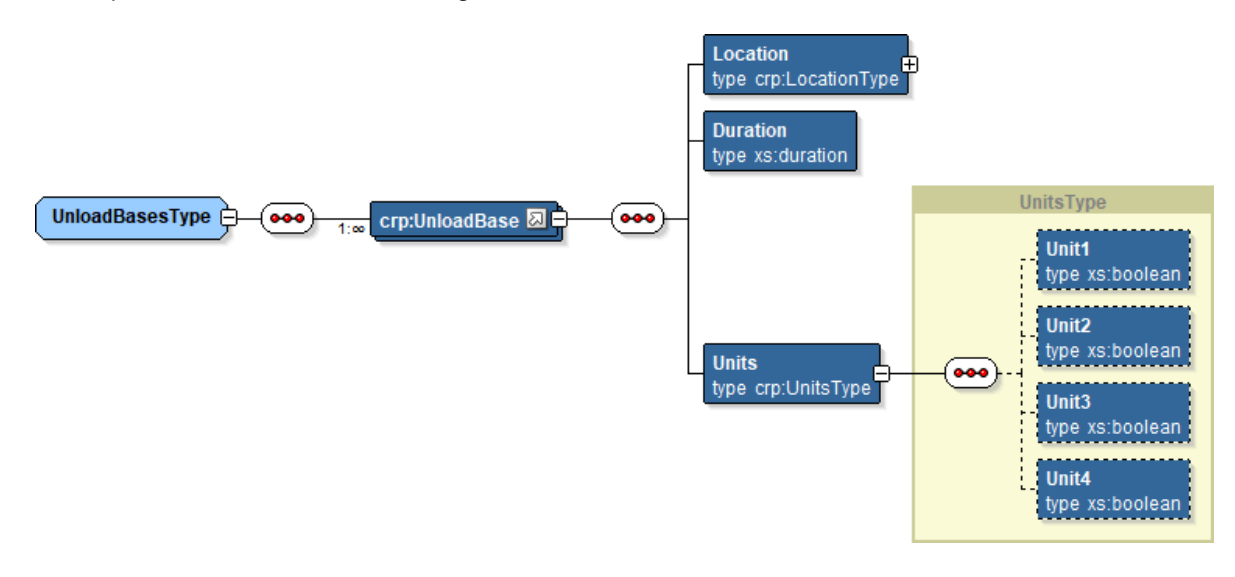

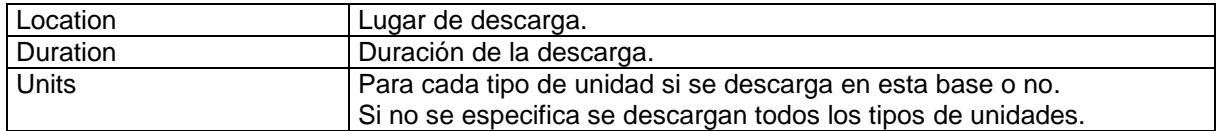

Descripción de las bases de recarga

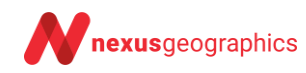

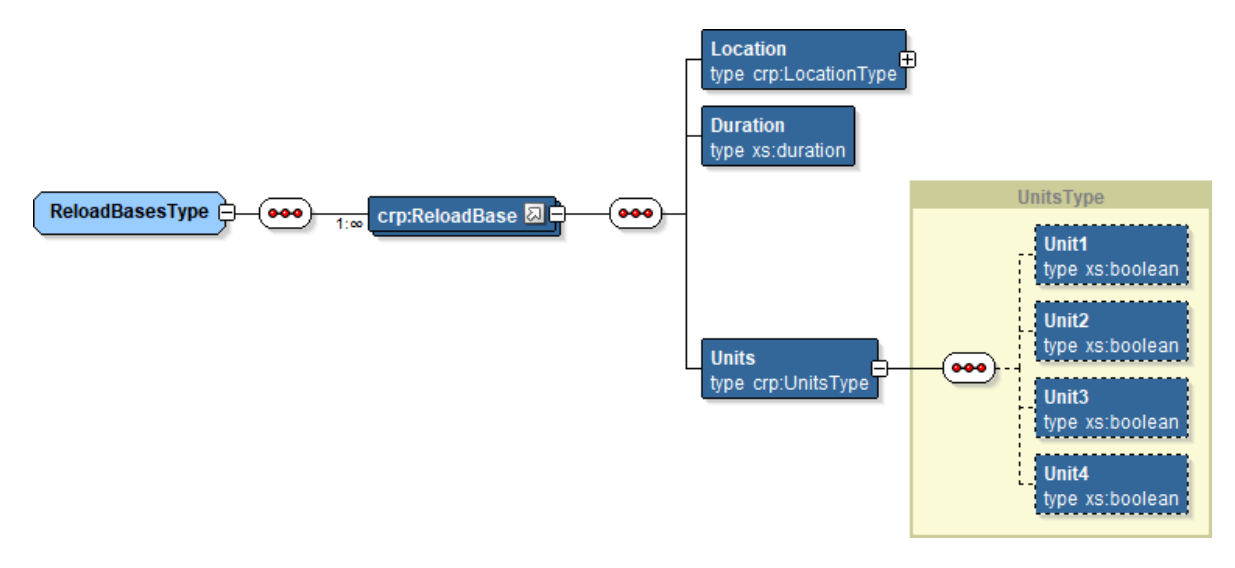

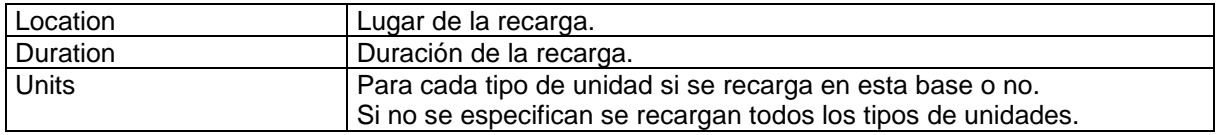

#### Ejemplo:

```
 <Vehicle>
    <ID>1||2019-10-03</ID>
    <Name>Coche 1</Name>
    <StartTimeWorkday>2019-10-03T09:00:00</StartTimeWorkday>
    <EndTimeWorkday>2019-10-03T20:00:00</EndTimeWorkday>
    <Location>
        <Address>Calle de las Cajas</Address>
        <HouseNumber>9</HouseNumber>
        <City>Madrid</City>
        <PostalCode>28043</PostalCode>
        <Region>Madrid</Region>
        <Country>ESP</Country>
        <Coord srs="EPSG:4326" x="-3.6598712147955483" y="40.45739390916421"></Coord>
        <GeocodeLevel>ADR</GeocodeLevel>
    </Location>
    <ReturnBase>Y</ReturnBase>
    <EndLocation>
       <Address>Calle de las Ca&#241; as</Address>
        <HouseNumber>9</HouseNumber>
        <City>Madrid</City>
        <PostalCode>28043</PostalCode>
        <Region>Madrid</Region>
        <Country>ESP</Country>
        <Coord srs="EPSG:4326" x="-3.6598712147955483" y="40.45739390916421"></Coord>
        <GeocodeLevel>ADR</GeocodeLevel>
    </EndLocation>
    <CostFixed>20.0</CostFixed>
    <CostKm>0.7</CostKm>
    <CostHour>20.0</CostHour>
    <CostOvertime>30.0</CostOvertime>
    <MaxContDrivingTime>04:30:00</MaxContDrivingTime>
    <MandatoryBreak>00:45:00</MandatoryBreak>
    <WorkBreaks>
                              <WorkBreak start="2019-10-03T13:00:00" end="2019-10-03T15:00:00" 
    duration="PT1H0M0S"/>
    </WorkBreaks>
    <Capability>1,2,3,4</Capability>
     <Type>A</Type>
     <Comments>Comentario</Comments>
 </Vehicle>
```
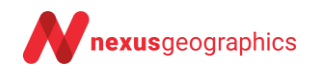

### *3.1.3 Especificación de la configuración*

#### **A) Configuración planificación:**

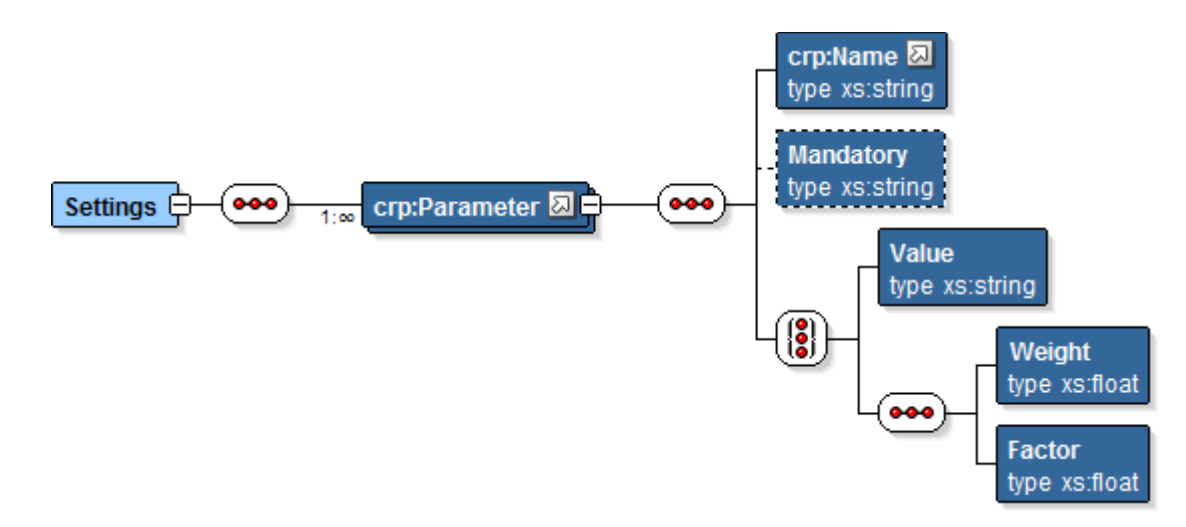

Lista de parámetros:

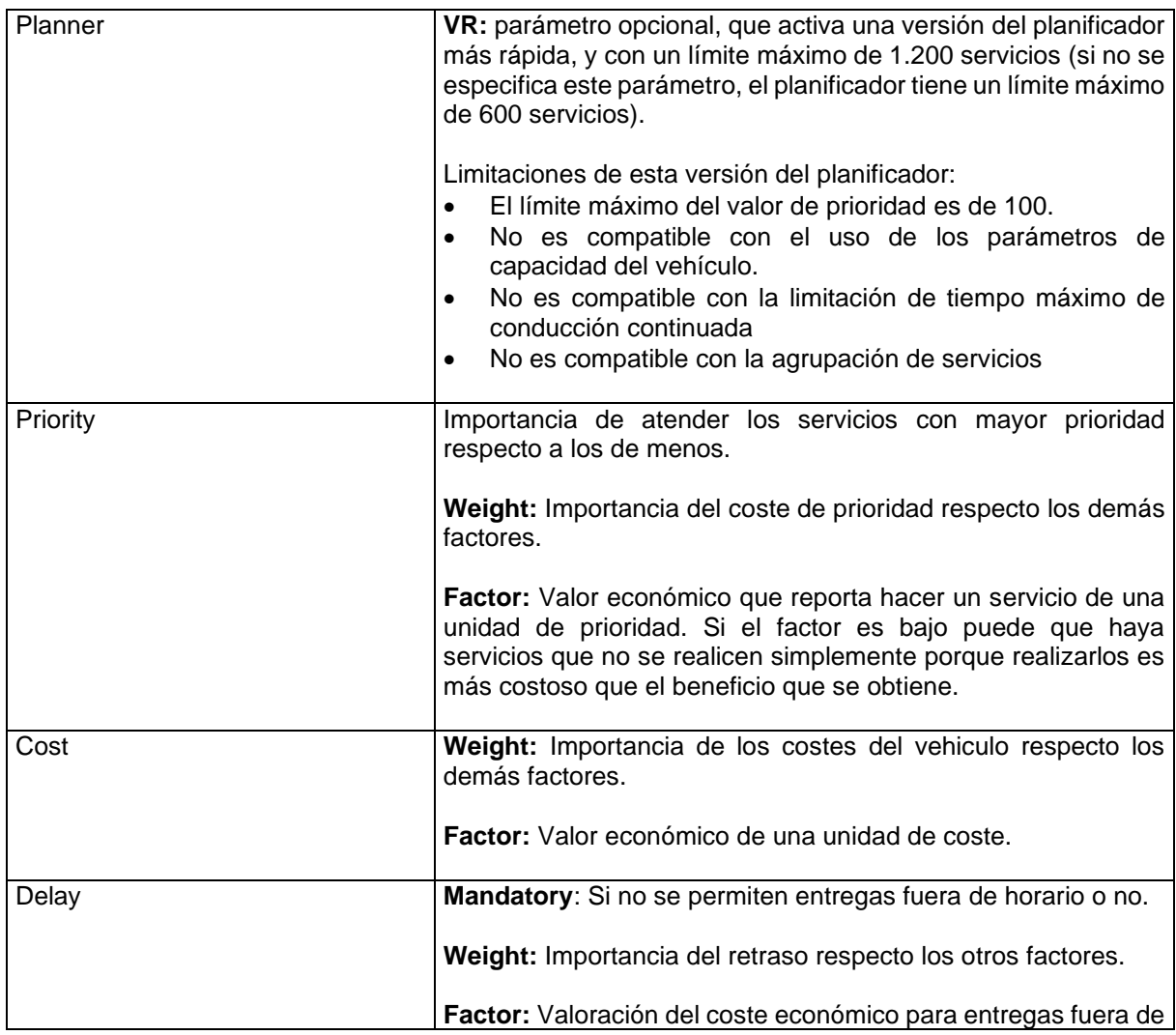

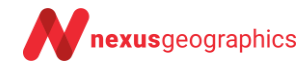

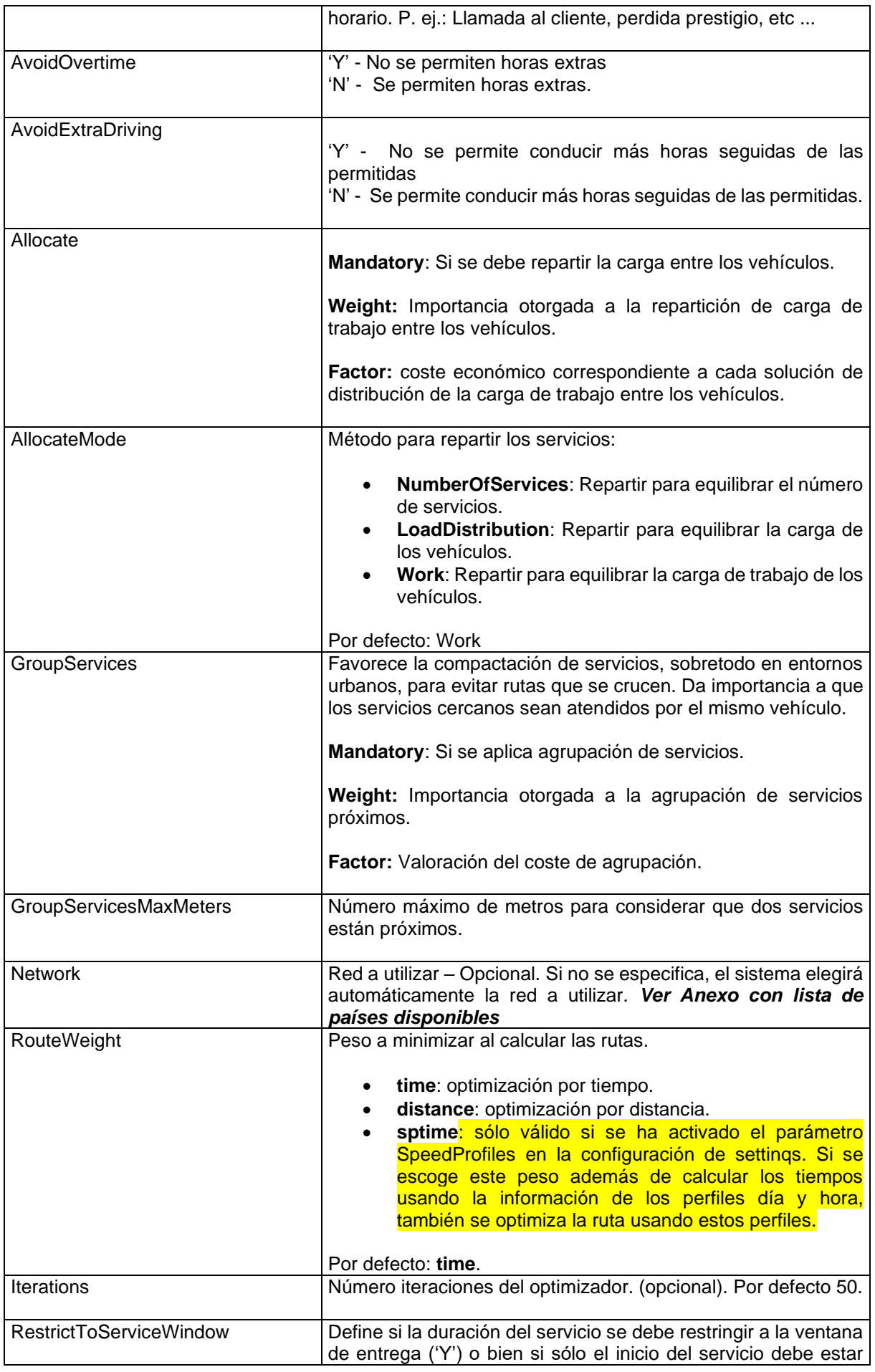

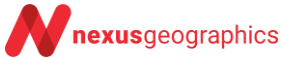

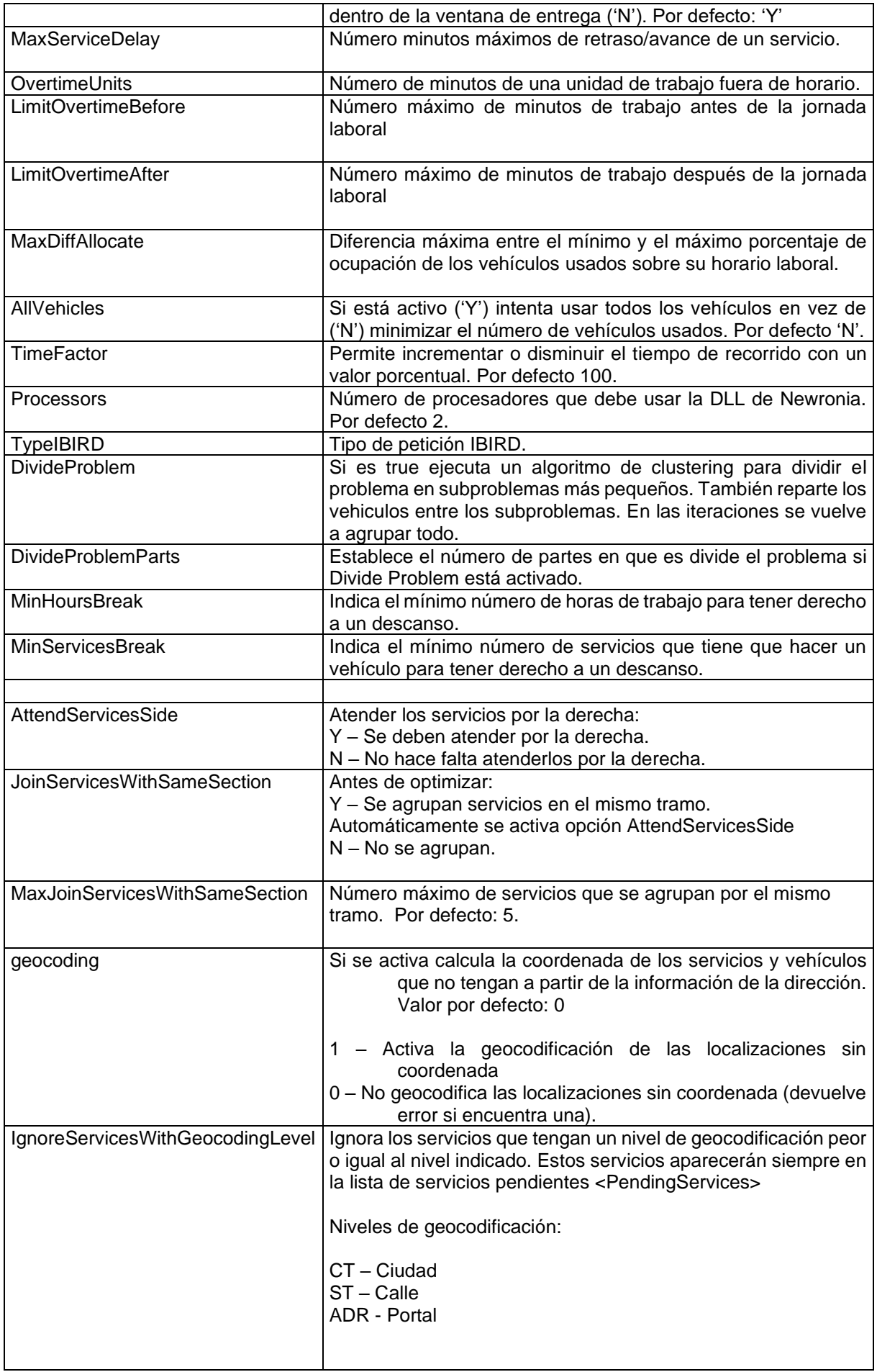

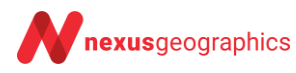

#### **Ejemplo XML de configuración:**

<Settings> <Parameter> <Name>Priority</Name> <Weight>25</Weight> <Factor>1000</Factor> </Parameter> <Parameter> <Name>Cost</Name> <Weight>20</Weight> <Factor>100</Factor> </Parameter> <Parameter> <Name>Delay</Name> <Mandatory>Y/N</Mandatory> <Weight>10</Weight> <Factor>50</Factor> </Parameter> <Parameter> <Name>AvoidOvertime</Name> <Mandatory>Y/N</Mandatory> </Parameter> <Parameter> <Name>AvoidExtraDriving</Name> <Mandatory>Y/N</Mandatory> </Parameter> <Parameter> <Name>Allocate</Name> <Mandatory>Y</Mandatory> <Weight>15</Weight> <Factor>100</Factor> </Parameter> <Parameter> <Name>RouteWeight</Name> <Value>Time</Value> </Parameter> <Parameter> <Name>Iterations</Name> <Value>25</Value> </Parameter> <Parameter> <Name>Network</Name> <Value></Value> </Parameter> <Parameter> <Name>RestrictToServiceWindow</Name> <Value>Y</Value> </Parameter> <Parameter> <Name>MaxServiceDelay</Name> <Value>30</Value> </Parameter> <Parameter> <Name>OvertimeUnits</Name> <Value>30</Value> </Parameter> <Parameter> <Name>LimitOvertimeBefore</Name> <Value>30</Value> </Parameter> <Parameter> <Name>LimitOvertimeAfter</Name> <Value>30</Value> </Parameter> <Parameter> <Name> MaxDiffAllocate</Name> <Value>30</Value>

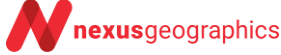

```
</Parameter>
<Parameter>
        <Name>TimeFactor</Name>
        <Value>110</Value>
</Parameter>
<Parameter>
        <Name>Processors</Name>
         <Value>110</Value> 
</Parameter>
<Parameter>
        <Name>TypeIBIRD</Name>
        <Value>V</Value> 
</Parameter>
<Parameter>
        <Name>MinServicesBreak</Name>
        <Value>2</Value> 
</Parameter>
<Parameter>
        <Name>MinHoursBreak</Name>
        <Value>2</Value> 
</Parameter>
<Parameter>
        <Name>DivideProblemParts</Name>
        <Value>2</Value> 
</Parameter>
<Parameter>
        <Name>DivideProblem</Name>
        <Value>true</Value> 
</Parameter>
<Parameter>
        <Name>Geocoding</Name>
        <Value>1</Value>
</Parameter>
<Parameter> 
        <Name>IgnoreServicesWithGeocodingLevel</Name>
        <Value>CT</Value>
</Parameter> 
<Parameter> 
        <Name>SpeedProfiles</Name>
        <Value>false</Value>
</Parameter>
```

```
</Settings>
```
#### **A tener en cuenta:**

**Priority**: Tiene que ser muy alto (ex: 1000), resto de valores restan.

*Factor*: Indica el factor de conversión a coste en euros.

*Weight:* La suma de todos los pesos debe ser 100.

*El criterio final de optimización:*

```
f(s) = P_P^*F_P^*Priority - (P_C^*F_C^*Cost(s) + P_T^*F_T^* Ded) Delay + P_R^*F_R^*AIlocate)
```
### **3.2 Respuesta resultado de planificación**

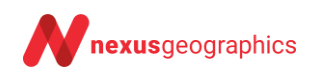

Como respuesta a una petición de planificación se recibirá un XML en el que se encuentra el identificador de trabajo para realizar peticiones posteriores o bien una lista de errores.

```
<Response>
      \overline{\mathsf{y}} <Job id="XXXX" />
</Response>
```
o bien en caso de error, se recibe una respuesta del tipo:

```
<Response>
    <Errors>
            <Error code="30002" desc="Error interno del servidor" />
    </Errors>
</Response>
```
#### **3.3 Petición de status de una planificación**

La petición status nos permite consultar el estado de una planificación. Si se encuentra en la fase de resolución de matriz, cálculo de planificación, error, terminada, etc ...

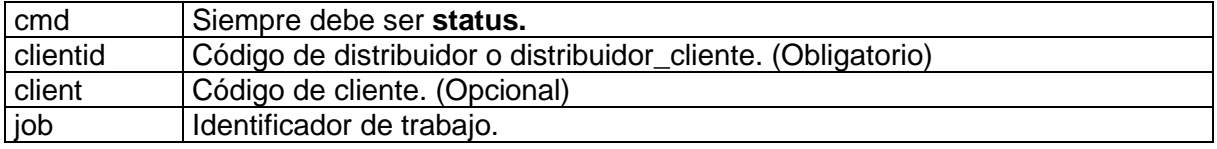

### **3.4 Respuesta resultado de status**

Se devolverá una respuesta del tipo:

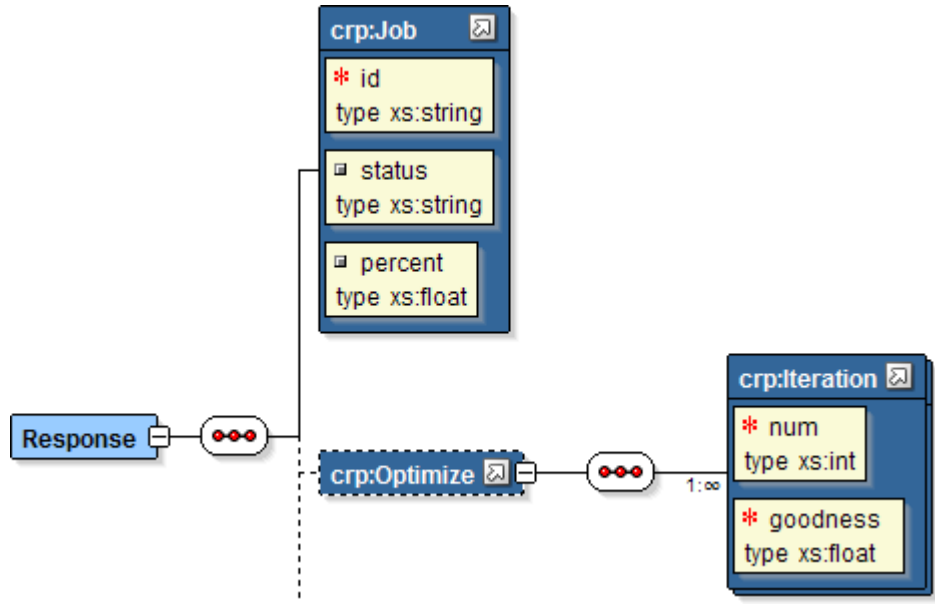

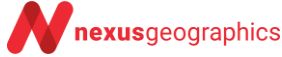

Por ejemplo:

```
<Response>
     <Job ID="XXXX" status=" OPTIMIZE" percent ="50.0" />
     <Optimize maxgoodness="122321.32">
         <Iteration num="1" goodness="2331.34" />
         <Iteration num="2" goodness="3531.34" />
     </Optimize>
</Response>
```
o en caso de error:

```
<Response>
     <Errors>
               <Error code="30002" desc="Error interno del servidor" />
     </Errors>
</Response>
```
Los estados pueden ser:

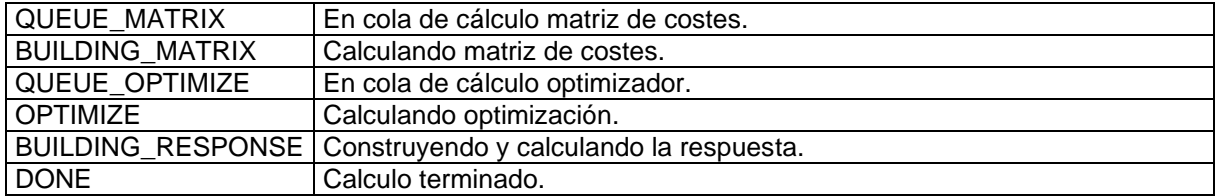

Si el trabajo se encuentra en el paso de optimización se informará el tag **Optimize.** El atributo **maxgoodness** indica la bondad de la solución perfecta teórica (cuando el coste de ir de un servicio a otro es cero). En cada iteración se especifica la bondad de la mejor solución encontrada.

Si el estado es **DONE** se debe hacer una nueva petición para obtener los resultados de la petición.

### **3.5 Petición de cancelación**

En todo momento se puede cancelar un trabajo.

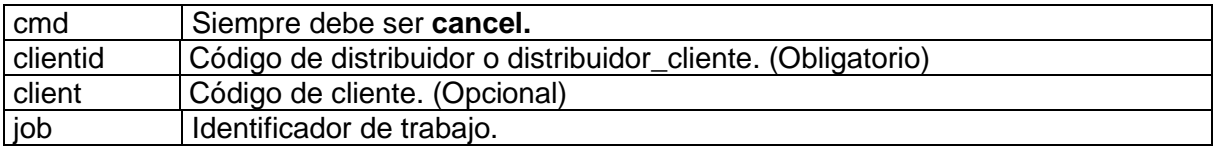

### **3.6 Resultados de cancelación**

Si el trabajo se encuentra en el estado de Optimización se devuelve el mejor resultado obtenido hasta el momento dentro del tag **<Plan>**

```
<Response>
     <Job ID="XXXX" status="DONE" percent ="32" />
     <Plan> .... </Plan>
</Response>
```
en caso de error:

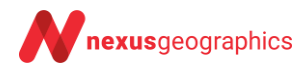

<Response> <Errors> <Error code="30002" desc="Error interno del servidor" /> </Errors> </Response>

### **3.7 Petición de resultados planificación**

Los resultados de una planificación se borran del servidor después de X minutos de haber resuelto la planificación.

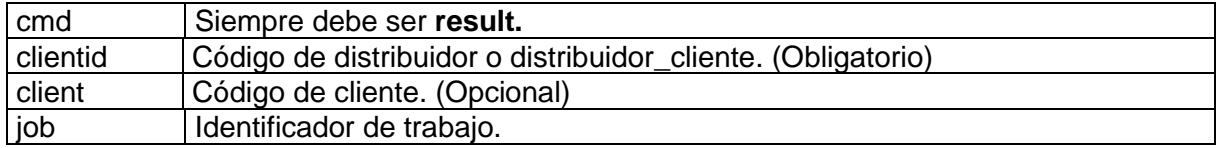

### **3.8 Respuesta resultados planificación**

La respuesta XML será una planificación <**Plan>** compuesto de las estadísticas globales del plan **<PlanStatistics>,** los vehículos que intervienen en la planificación **<VehiclePlans>** y los servicios que quedan pendientes de servir **<PendingServices>**

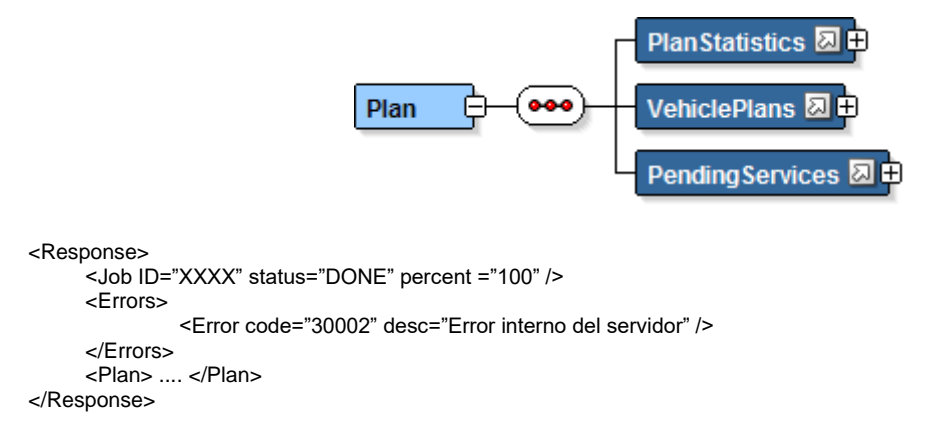

Las **estadísticas globales** del plan están compuestas por los siguientes elementos:

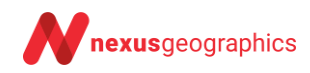

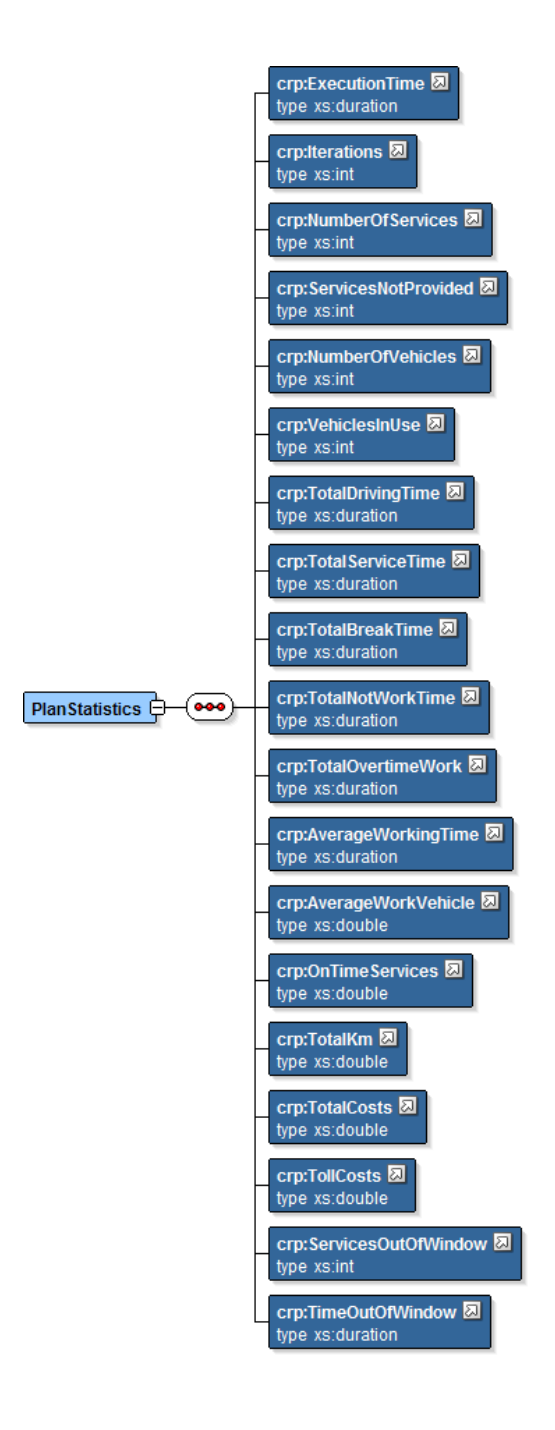

#### Donde

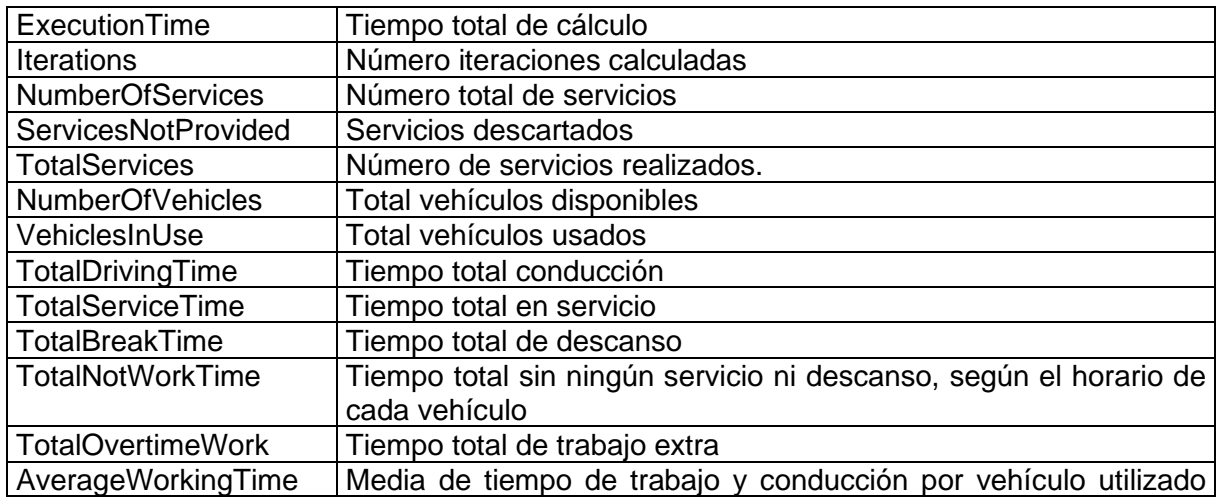

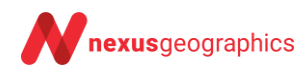

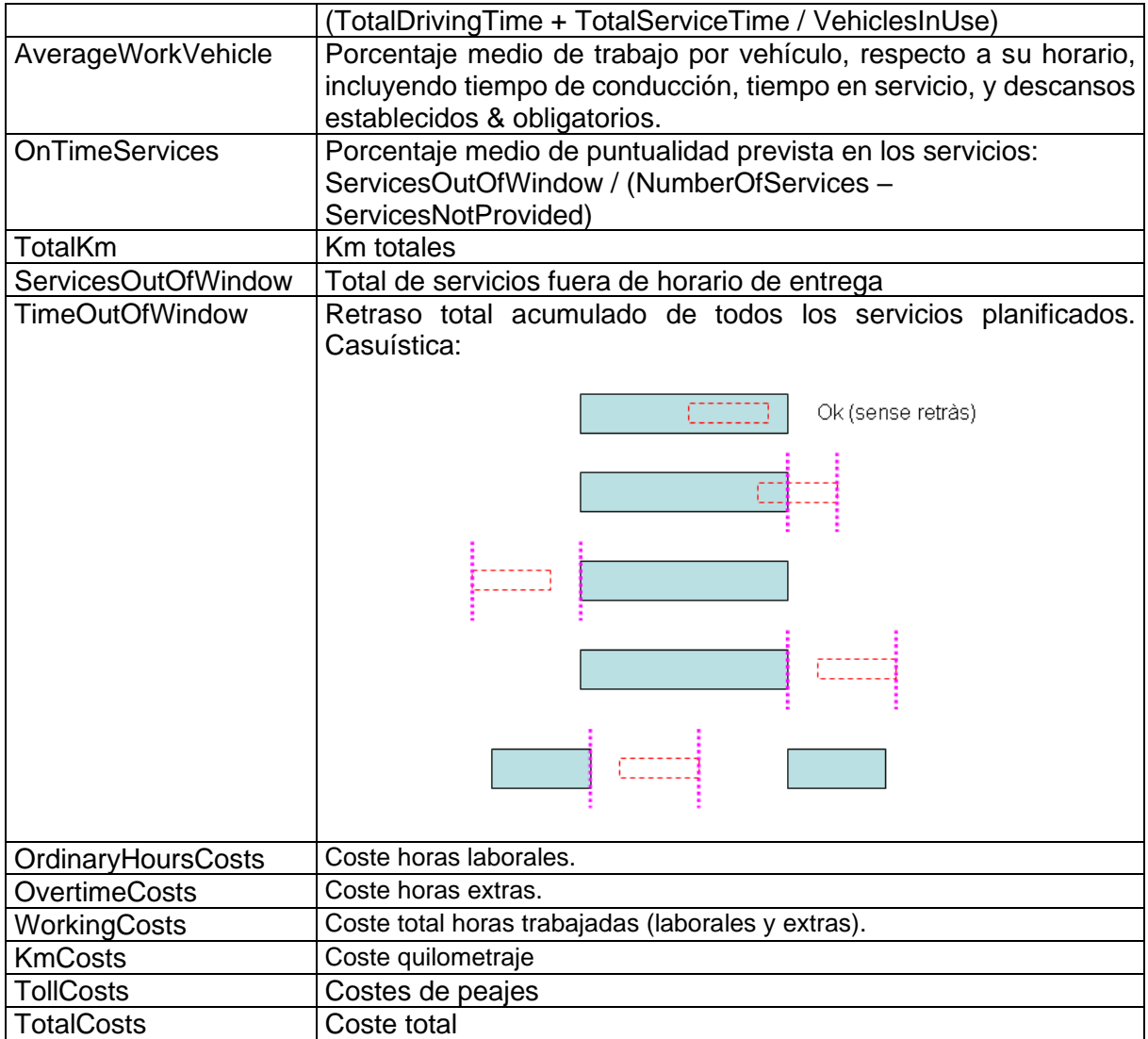

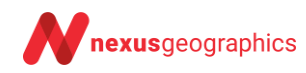

**<VehiclePlans>** es una lista de **<VehiclePlan>**. Cada **<VehiclePlan>** contiene los datos del vehículo **<Vehicle>,** las estadísticas del plan del vehículo **<VehiclePlanStatistics>** y el plan de servicios del vehículo **<VehicleServicePlan>**.

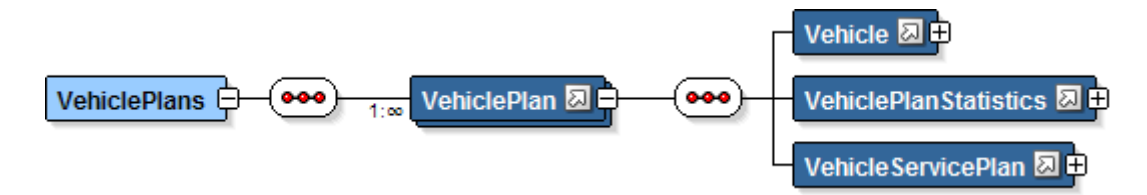

Las estadísticas del plan del vehículo **<VehiclePlanStatistics>** están compuestas por:

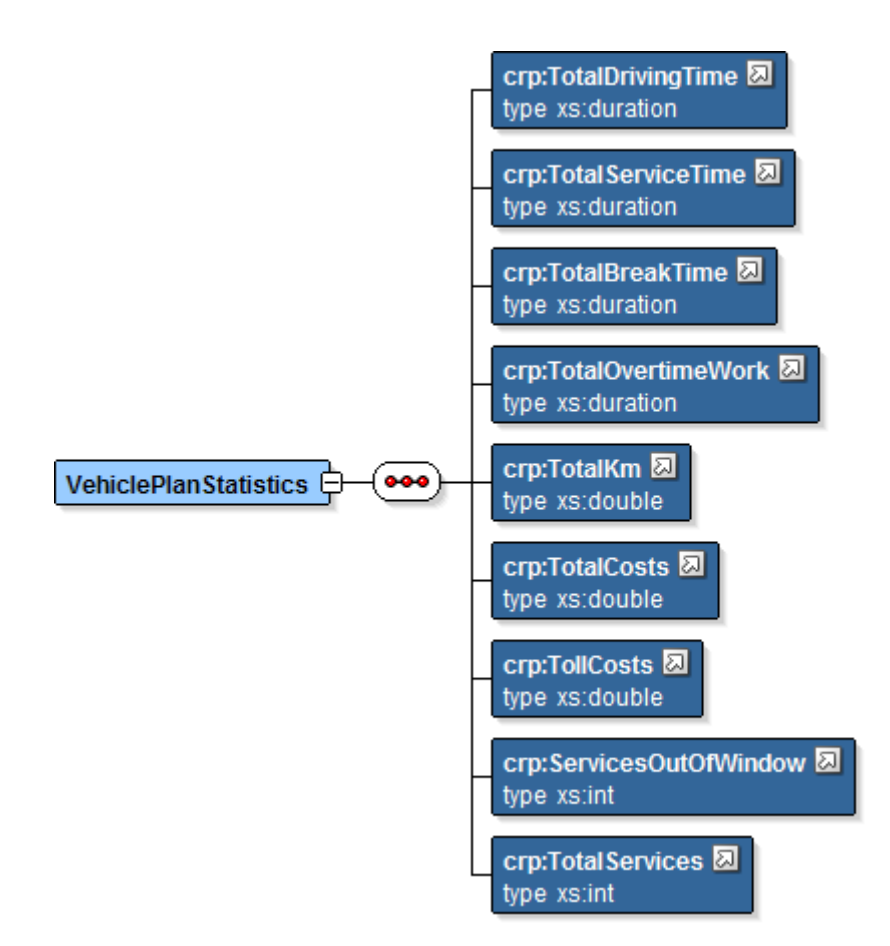

#### donde

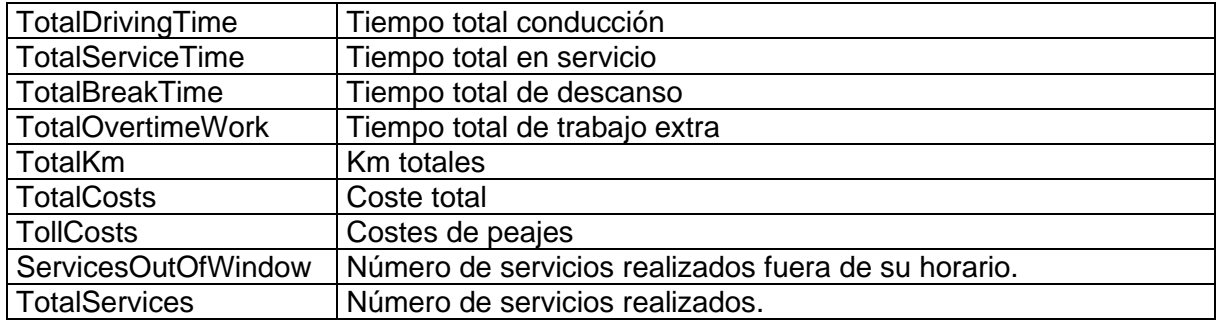

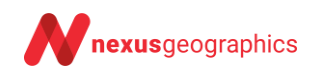

El plan de servicios del vehículo **<VehicleServicePlan>** estará compuesto por una lista de servicios atendidos **<Service>** y descansos **<WorkBreak>** ordenados por la fecha y hora de realización. Los atributos **start** y **end** de los servicios siempre estarán informados.

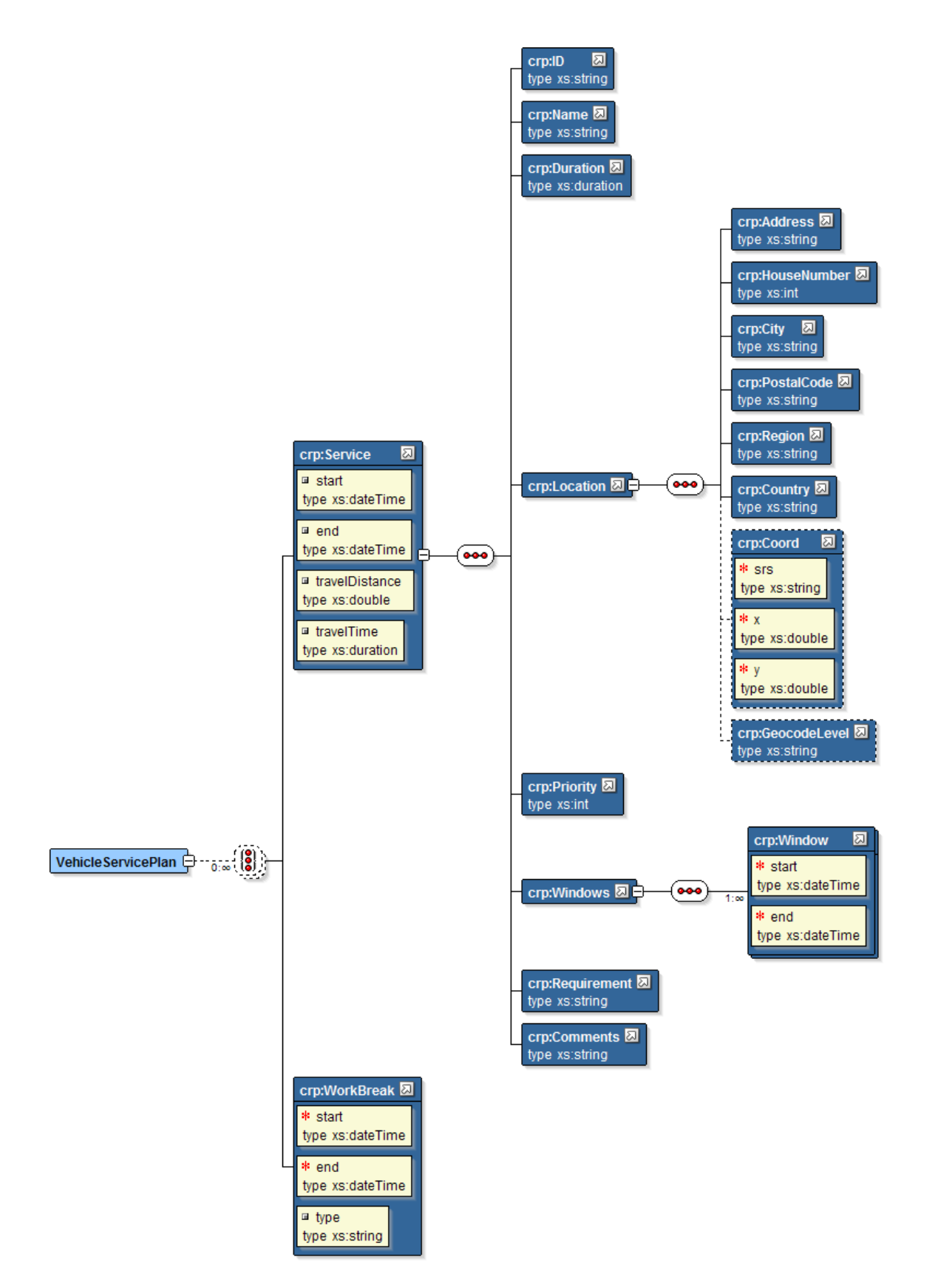

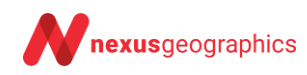

Los tipos de WorkBreak son:

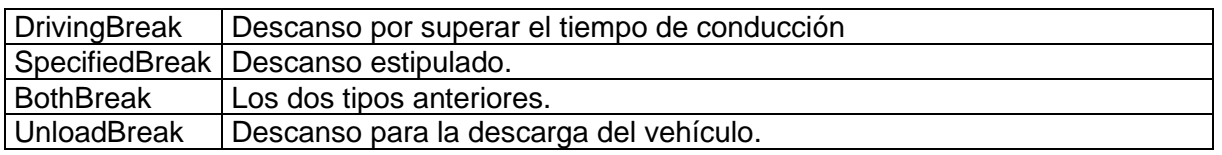

#### **<PendingServices>** nos proporciona la lista de servicios que no son atendidos.

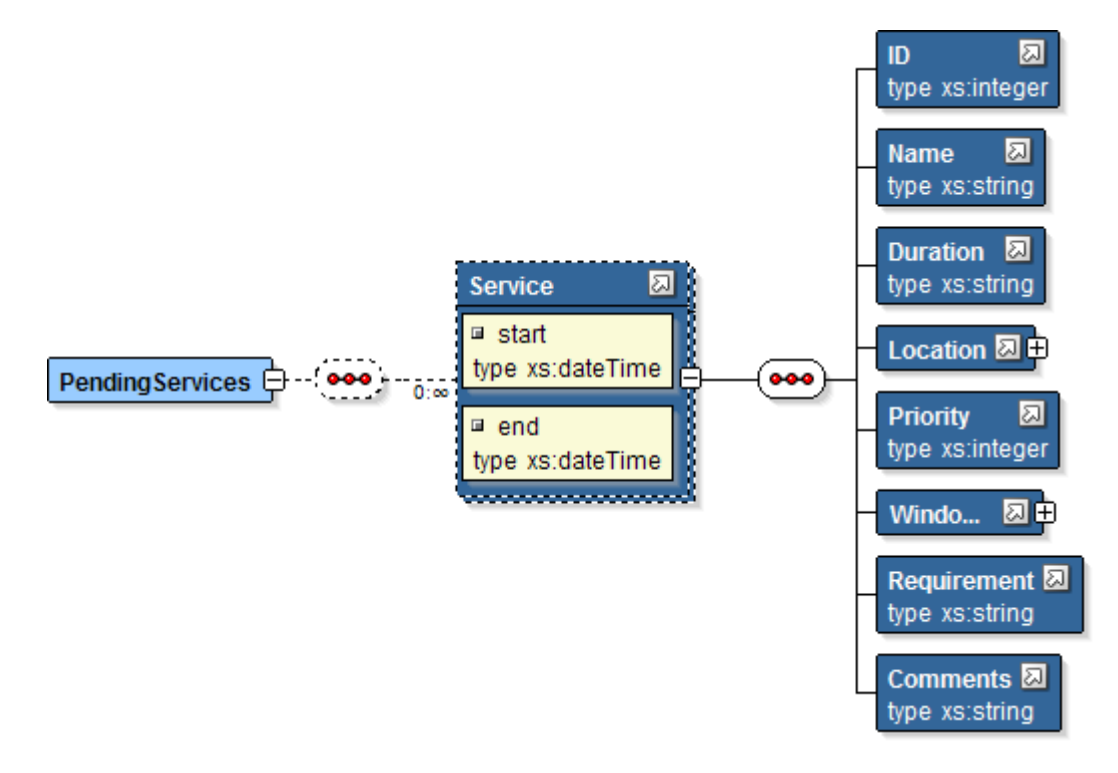

#### Ejemplo fichero XML de salida:

<?xml version="1.0" encoding="ISO-8859-1" standalone="yes"?><Response xmlns="http://www.cercalia.com/routeplanner"> <Plan>

- <PlanStatistics>
	- <ExecutionTime>PT0H0M4S</ExecutionTime>
	- <Iterations>400</Iterations>
	- <NumberOfServices>15</NumberOfServices>
	- <ServicesNotProvided>0</ServicesNotProvided>
	- <TotalServices>15</TotalServices>
	- <NumberOfVehicles>1</NumberOfVehicles>
	- <VehiclesInUse>1</VehiclesInUse>
	- <TotalDrivingTime>PT1H35M31S</TotalDrivingTime>
	- <TotalServiceTime>PT4H55M0S</TotalServiceTime>
	- <TotalBreakTime>PT1H0M0S</TotalBreakTime>
	- <TotalNotWorkTime>PT3H35M13S</TotalNotWorkTime>
	- <TotalOvertimeWork>PT0H0M0S</TotalOvertimeWork>
	- <AverageWorkingTime>PT6H30M31S</AverageWorkingTime>
	- <AverageWorkVehicle>67.0</AverageWorkVehicle>
	-
	- <OnTimeServices>100.0</OnTimeServices>
	- <TotalKm>49.451</TotalKm>
	- <ServicesOutOfWindow>0</ServicesOutOfWindow>
	- <TimeOutOfWindow>PT0H0M0S</TimeOutOfWindow>
	- <OrdinaryHoursCosts>148.26111111111112</OrdinaryHoursCosts>
	- <OvertimeCosts>0.0</OvertimeCosts>
	- <WorkingCosts>148.26111111111112</WorkingCosts>
	- <KmCosts>34.6157</KmCosts>
	- <TollCosts>0.0</TollCosts>

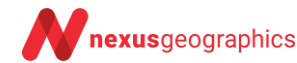

 <TotalCosts>182.8768</TotalCosts> </PlanStatistics> <VehiclePlans> <VehiclePlan> <Vehicle> <ID>1||2019-10-03</ID> <Name>salva</Name> <StartTimeWorkday>2019-10-03T09:00:00</StartTimeWorkday> <EndTimeWorkday>2019-10-03T20:00:00</EndTimeWorkday> <Location> <Address>Calle de las Cañas</Address> <HouseNumber>9</HouseNumber> <City>Madrid</City> <PostalCode>28043</PostalCode> <Region>Madrid</Region> <Country>ESP</Country> <Coord srs="EPSG:4326" x="-3.6598712147955483" y="40.45739390916421"></Coord> <GeocodeLevel>ADR</GeocodeLevel> </Location> <ReturnBase>Y</ReturnBase> <EndLocation> <Address>Calle de las Cañas</Address> <HouseNumber>9</HouseNumber> <City>Madrid</City> <PostalCode>28043</PostalCode> <Region>Madrid</Region> <Country>ESP</Country> <Coord srs="EPSG:4326" x="-3.6598712147955483" y="40.45739390916421"></Coord> <GeocodeLevel>ADR</GeocodeLevel> </EndLocation> <CostFixed>0.0</CostFixed> <CostKm>0.7</CostKm> <CostHour>20.0</CostHour> <CostOvertime>30.0</CostOvertime> <MaxContDrivingTime>00:00:00</MaxContDrivingTime> <MandatoryBreak>00:00:00</MandatoryBreak> <WorkBreaks> <WorkBreak start="2019-10-03T13:00:00" end="2019-10-03T15:00:00" duration="PT1H0M0S"/> </WorkBreaks> <Capability></Capability> <Comments></Comments> <Type>A</Type> </Vehicle> <VehiclePlanStatistics> <TotalDrivingTime>PT1H35M31S</TotalDrivingTime> <TotalServiceTime>PT4H55M0S</TotalServiceTime> <TotalBreakTime>PT1H0M0S</TotalBreakTime> <TotalOvertimeWork>PT0H0M0S</TotalOvertimeWork> <TotalKm>49.451</TotalKm> <TotalCosts>184.79281111111112</TotalCosts> <TollCosts>0.0</TollCosts> <ServicesOutOfWindow>0</ServicesOutOfWindow> <TotalServices>15</TotalServices> </VehiclePlanStatistics> <VehicleServicePlan> <Begin start="2019-10-03T09:00:00"/> <Path distance="7.592" time="PT0H9M35S"> <Geometry>LINESTRING (-3.6597416295525163 40.4573596452317,… )</Geometry> </Path> <Service start="2019-10-03T09:47:09" end="2019-10-03T10:02:09" travelDistance="1.475" travelTime="PT0H2M34S"> <ID>4</ID> <Name>Hotel4</Name> <Duration>PT0H15M0S</Duration> <Location> <Address>Calle de Sinesio Delgado</Address> <HouseNumber>10</HouseNumber> <City>Madrid</City> <PostalCode>28029</PostalCode> <Region>Madrid</Region> <Country>ESP</Country> <Coord srs="EPSG:4326" x="-3.6959026408415823" y="40.47506768943292"></Coord> <GeocodeLevel>ADR</GeocodeLevel> </Location> <Priority>1</Priority> <Windows>

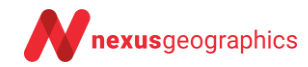

```
 <Window start="2019-10-03T09:00:00" end="2019-10-03T18:00:00"/>
              </Windows>
              <Visits>1</Visits>
              <DistanceBetweenVisits>1</DistanceBetweenVisits>
            </Service>
            <Path distance="1.691" time="PT0H3M39S">
              <Geometry>LINESTRING (-3.6958846745358995 40.47479328767499,…)</Geometry>
            </Path>
                            <Service start="2019-10-03T10:05:48" end="2019-10-03T10:30:48" travelDistance="1.691" 
travelTime="PT0H3M39S">
              <ID>3</ID>
              <Name>Hotel3</Name>
              <Duration>PT0H25M0S</Duration>
             <Location>
                 <Address>Calle de Alberdi</Address>
                 <HouseNumber>53</HouseNumber>
                 <City>Madrid</City>
                 <PostalCode>28029</PostalCode>
                 <Region>Madrid</Region>
                 <Country>ESP</Country>
                 <Coord srs="EPSG:4326" x="-3.7068800536135234" y="40.468907097863024"></Coord>
                 <GeocodeLevel>ADR</GeocodeLevel>
              </Location>
              <Priority>1</Priority>
              <Windows>
                 <Window start="2019-10-03T09:00:00" end="2019-10-03T18:00:00"/>
              </Windows>
              <Visits>1</Visits>
              <DistanceBetweenVisits>1</DistanceBetweenVisits>
            </Service>
            <Path distance="3.598" time="PT0H8M3S">
              <Geometry>LINESTRING (-3.7068166035314154 40.468896787552666, …)</Geometry>
            </Path>
                           start="2019-10-03T10:38:51" end="2019-10-03T10:53:51" travelDistance="3.598"
travelTime="PT0H8M3S">
              <ID>14</ID>
              <Name>Hotel14</Name>
              <Duration>PT0H15M0S</Duration>
              <Location>
                 <Address>Avenida Complutense</Address>
                 <HouseNumber>34</HouseNumber>
                 <City>Madrid</City>
                 <PostalCode>28040</PostalCode>
                 <Region>Madrid</Region>
                 <Country>ESP</Country>
                 <Coord srs="EPSG:4326" x="-3.7269663833664355" y="40.453194325165725"></Coord>
                 <GeocodeLevel>ADR</GeocodeLevel>
              </Location>
              <Priority>1</Priority>
              <Windows>
                 <Window start="2019-10-03T09:00:00" end="2019-10-03T18:00:00"/>
               </Windows>
              <Visits>1</Visits>
              <DistanceBetweenVisits>1</DistanceBetweenVisits>
            </Service>
            <Path distance="2.629" time="PT0H5M39S">
              <Geometry>LINESTRING (-3.7264723099601698 40.45262475337097, …)</Geometry>
            </Path>
                           start="2019-10-03T10:59:30" end="2019-10-03T11:24:30" travelDistance="2.629"
travelTime="PT0H5M39S">
              <ID>11</ID>
              <Name>Hotel11</Name>
              <Duration>PT0H25M0S</Duration>
              <Location>
                 <Address>Calle Maestro Ángel Llorca</Address>
                 <HouseNumber>8</HouseNumber>
                 <City>Madrid</City>
                 <PostalCode>28003</PostalCode>
                 <Region>Madrid</Region>
                 <Country>ESP</Country>
                 <Coord srs="EPSG:4326" x="-3.7137701318427196" y="40.44416981440885"></Coord>
                 <GeocodeLevel>ADR</GeocodeLevel>
               </Location>
              <Priority>1</Priority>
              <Windows>
                 <Window start="2019-10-03T09:00:00" end="2019-10-03T18:00:00"/>
              </Windows>
```
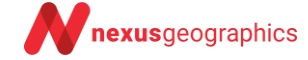

```
 <Visits>1</Visits>
              <DistanceBetweenVisits>1</DistanceBetweenVisits>
           \simServices
            <Path distance="0.242" time="PT0H0M52S">
              <Geometry>LINESTRING (-3.714097905296463 40.44418813795899, ..)</Geometry>
            </Path>
            <Service start="2019-10-03T12:31:15" end="2019-10-03T12:51:15" travelDistance="4.581" 
travelTime="PT0H9M46S">
              <ID>13</ID>
              <Name>Hotel13</Name>
              <Duration>PT0H20M0S</Duration>
              <Location>
                <Address>Calle de Elvira</Address>
                <HouseNumber>24</HouseNumber>
                <City>Madrid</City>
                <PostalCode>28028</PostalCode>
                <Region>Madrid</Region>
                <Country>ESP</Country>
                <Coord srs="EPSG:4326" x="-3.665422803251407" y="40.42240988996007"></Coord>
                <GeocodeLevel>ADR</GeocodeLevel>
              </Location>
              <Priority>1</Priority>
              <Windows>
                <Window start="2019-10-03T09:00:00" end="2019-10-03T18:00:00"/>
              </Windows>
              <Visits>1</Visits>
              <DistanceBetweenVisits>1</DistanceBetweenVisits>
            </Service>
            <Path distance="6.058" time="PT0H8M27S">
              <Geometry>LINESTRING (-3.665309524259872 40.422423323917926 …)</Geometry>
            </Path>
            <Service start="2019-10-03T12:59:42" end="2019-10-03T13:14:42" travelDistance="6.058" 
travelTime="PT0H8M27S">
              <ID>12</ID>
              <Name>Hotel12</Name>
              <Duration>PT0H15M0S</Duration>
              <Location>
                <Address>Calle de Valdebernardo</Address>
                <HouseNumber>24</HouseNumber>
                <City>Madrid</City>
                <PostalCode>28030</PostalCode>
                <Region>Madrid</Region>
                <Country>ESP</Country>
                <Coord srs="EPSG:4326" x="-3.6310352941753115" y="40.40317699806914"></Coord>
                <GeocodeLevel>ADR</GeocodeLevel>
              </Location>
              <Priority>1</Priority>
              <Windows>
                <Window start="2019-10-03T09:00:00" end="2019-10-03T18:00:00"/>
              </Windows>
              <Visits>1</Visits>
              <DistanceBetweenVisits>1</DistanceBetweenVisits>
            </Service>
            <Path distance="3.632" time="PT0H7M0S">
              <Geometry>LINESTRING (-3.631556317040101 40.40317699806898…)</Geometry>
            </Path>
            <Service start="2019-10-03T13:21:42" end="2019-10-03T13:41:42" travelDistance="3.632" 
travelTime="PT0H7M0S">
              <ID>7</ID>
              <Name>Hotel7</Name>
              <Duration>PT0H20M0S</Duration>
              <Location>
                <Address>Calle de Sajonia</Address>
                <HouseNumber>3</HouseNumber>
                <City>Madrid</City>
                <PostalCode>28022</PostalCode>
                <Region>Madrid</Region>
                <Country>ESP</Country>
                <Coord srs="EPSG:4326" x="-3.606708916281355" y="40.42231377360837"></Coord>
                <GeocodeLevel>ADR</GeocodeLevel>
              </Location>
              <Priority>1</Priority>
              <Windows>
                <Window start="2019-10-03T09:00:00" end="2019-10-03T18:00:00"/>
              </Windows>
              <Visits>1</Visits>
              <DistanceBetweenVisits>1</DistanceBetweenVisits>
```
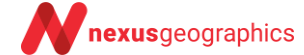

```
 </Service>
            <Path distance="2.759" time="PT0H6M4S">
              <Geometry>LINESTRING (-3.6068593005209735 40.42225786044621 …)</Geometry>
            </Path>
                            <Service start="2019-10-03T13:47:46" end="2019-10-03T13:57:46" travelDistance="2.759" 
travelTime="PT0H6M4S">
              <ID>2</ID>
              <Name>Hotel2</Name>
              <Duration>PT0H10M0S</Duration>
              <Location>
                 <Address>Calle de Lucano</Address>
                 <HouseNumber>15</HouseNumber>
                 <City>Madrid</City>
                 <PostalCode>28022</PostalCode>
                 <Region>Madrid</Region>
                 <Country>ESP</Country>
                 <Coord srs="EPSG:4326" x="-3.6106435372257986" y="40.43981839722977"></Coord>
                 <GeocodeLevel>ADR</GeocodeLevel>
              </Location>
              <Priority>1</Priority>
              <Windows>
                 <Window start="2019-10-03T09:00:00" end="2019-10-03T18:00:00"/>
               </Windows>
              <Visits>1</Visits>
              <DistanceBetweenVisits>1</DistanceBetweenVisits>
            </Service>
            <Path distance="3.36" time="PT0H6M45S">
              <Geometry>LINESTRING (-3.610760318212734 40.439585032452854, …)</Geometry>
            </Path>
                           start="2019-10-03T15:52:56" end="2019-10-03T16:02:56" travelDistance="4.52"
travelTime="PT0H10M31S">
             <ID>10</ID> <Name>Hotel10</Name>
              <Duration>PT0H10M0S</Duration>
             <Location>
                 <Address>Calle de Valdespina</Address>
                 <HouseNumber>4</HouseNumber>
                 <City>Madrid</City>
                 <PostalCode>28043</PostalCode>
                 <Region>Madrid</Region>
                 <Country>ESP</Country>
                 <Coord srs="EPSG:4326" x="-3.64139286940121" y="40.466128470979044"></Coord>
                 <GeocodeLevel>ADR</GeocodeLevel>
              </Location>
              <Priority>1</Priority>
              <Windows>
                 <Window start="2019-10-03T09:00:00" end="2019-10-03T18:00:00"/>
               </Windows>
              <Visits>1</Visits>
              <DistanceBetweenVisits>1</DistanceBetweenVisits>
            </Service>
            <Path distance="0.734" time="PT0H1M51S">
              <Geometry>LINESTRING (-3.641141477082893 40.46612400579821 …))</Geometry>
            </Path>
                            <Service start="2019-10-03T16:04:47" end="2019-10-03T16:24:47" travelDistance="0.734" 
travelTime="PT0H1M51S">
              <ID>5</ID>
              <Name>Hotel5</Name>
              <Duration>PT0H20M0S</Duration>
              <Location>
                 <Address>Calle de Alcorisa</Address>
                 <HouseNumber>2</HouseNumber>
                 <City>Madrid</City>
                 <PostalCode>28043</PostalCode>
                 <Region>Madrid</Region>
                 <Country>ESP</Country>
                 <Coord srs="EPSG:4326" x="-3.6417701618205403" y="40.46381629067312"></Coord>
                 <GeocodeLevel>ADR</GeocodeLevel>
              </Location>
              <Priority>1</Priority>
              <Windows>
                 <Window start="2019-10-03T09:00:00" end="2019-10-03T18:00:00"/>
               </Windows>
              <Visits>1</Visits>
              <DistanceBetweenVisits>1</DistanceBetweenVisits>
            </Service>
            <Path distance="2.656" time="PT0H5M44S">
```
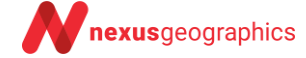

 <Geometry>LINESTRING (-3.6415690301789274 40.463777101599106 …)</Geometry> </Path> <End start="2019-10-03T16:30:31" travelDistance="2.656" travelTime="PT0H5M44S"/> </VehicleServicePlan> </VehiclePlan> </VehiclePlans> <PendingServices/> <Settings> <Parameter> <Name>Priority</Name> <Weight>25.0</Weight> <Factor>1000.0</Factor> </Parameter> <Parameter> <Name>Cost</Name> <Weight>25.0</Weight> <Factor>1.0</Factor> </Parameter> <Parameter> <Name>Delay</Name> <Mandatory>N</Mandatory> <Weight>25.0</Weight> <Factor>0.3</Factor> </Parameter> <Parameter> <Name>AvoidOvertime</Name> <Value>Y</Value> </Parameter> <Parameter> <Name>AvoidExtraDriving</Name> <Value>N</Value> </Parameter> <Parameter> <Name>Allocate</Name> <Mandatory>N</Mandatory> <Weight>25.0</Weight> <Factor>0.5</Factor> </Parameter> <Parameter> <Name>Iterations</Name> <Value>400</Value> </Parameter> <Parameter> <Name>RouteWeight</Name> <Value>Money</Value> </Parameter> <Parameter> <Name>MaxServiceDelay</Name> <Value>10</Value> </Parameter> <Parameter> <Name>MaxDiffAllocate</Name> <Value>25</Value> </Parameter> <Parameter> <Name>OvertimeUnits</Name> <Value>30</Value> </Parameter> <Parameter> <Name>LimitOvertimeBefore</Name> <Value>20</Value> </Parameter> <Parameter> <Name>LimitOvertimeAfter</Name> <Value>20</Value> </Parameter> <Parameter> <Name>TimeFactor</Name> <Value>1</Value> </Parameter> </Settings> </Plan>

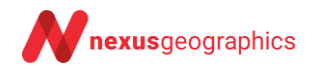

</Response>

## **4 Matriz de rutas**

### **4.1 Petición de cálculo de matriz de rutas**

La petición se puede realizar por GET o POST indicando los siguientes parámetros:

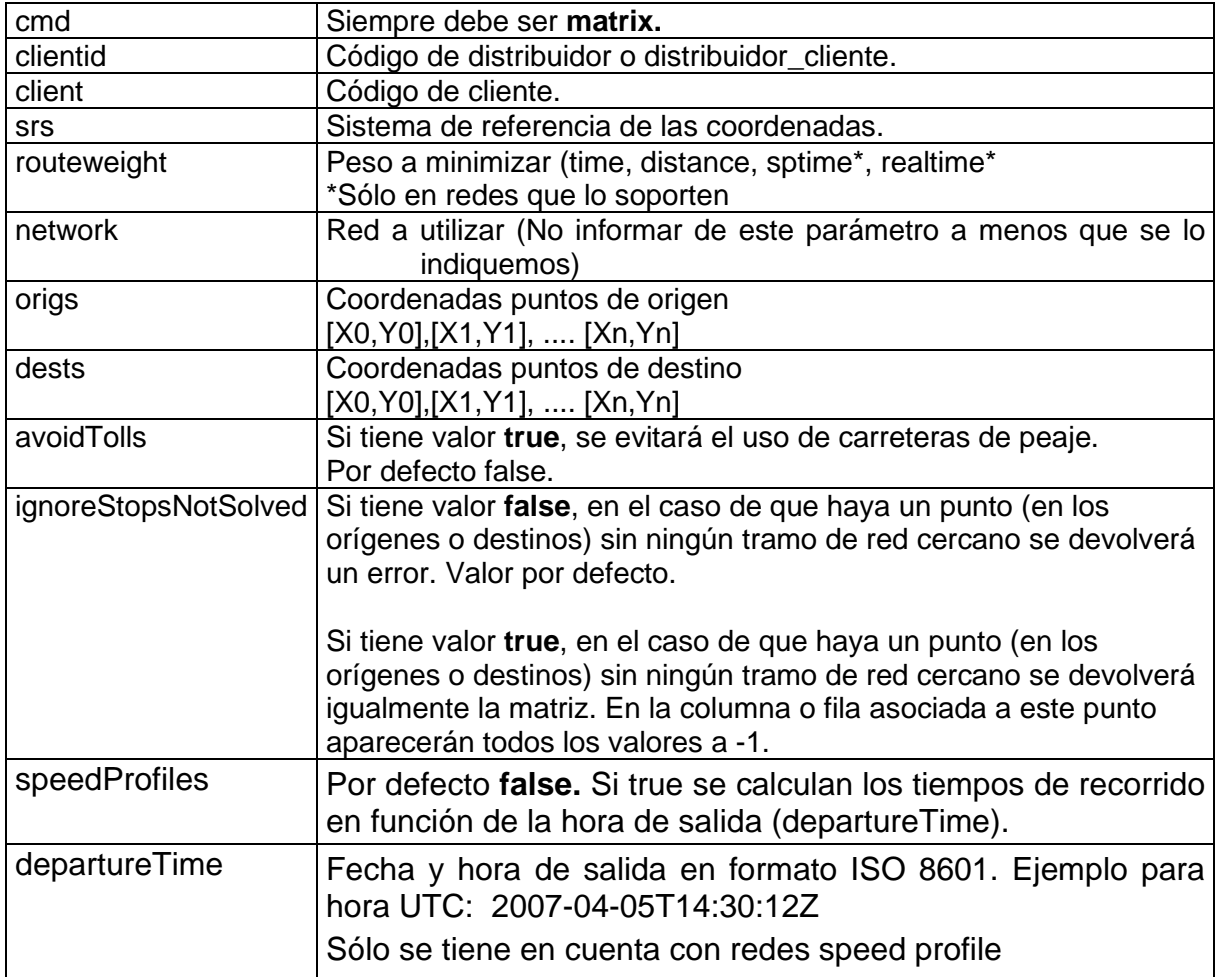

Si no se especifica el parámetro **dests** se calcula una matriz entre todos los orígenes.

Si la petición tiene más de 256 caracteres se debe realizar por POST.

Ejemplo de petición:

cmd=matrix&clientid=cli&srs=EPSG:4326&routeweight=time&origs=[2.00854781, 41.31808218],[1.69725889,41.34549167]

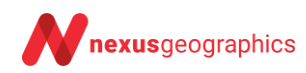

### **4.2 Respuesta de cálculo de matriz de rutas**

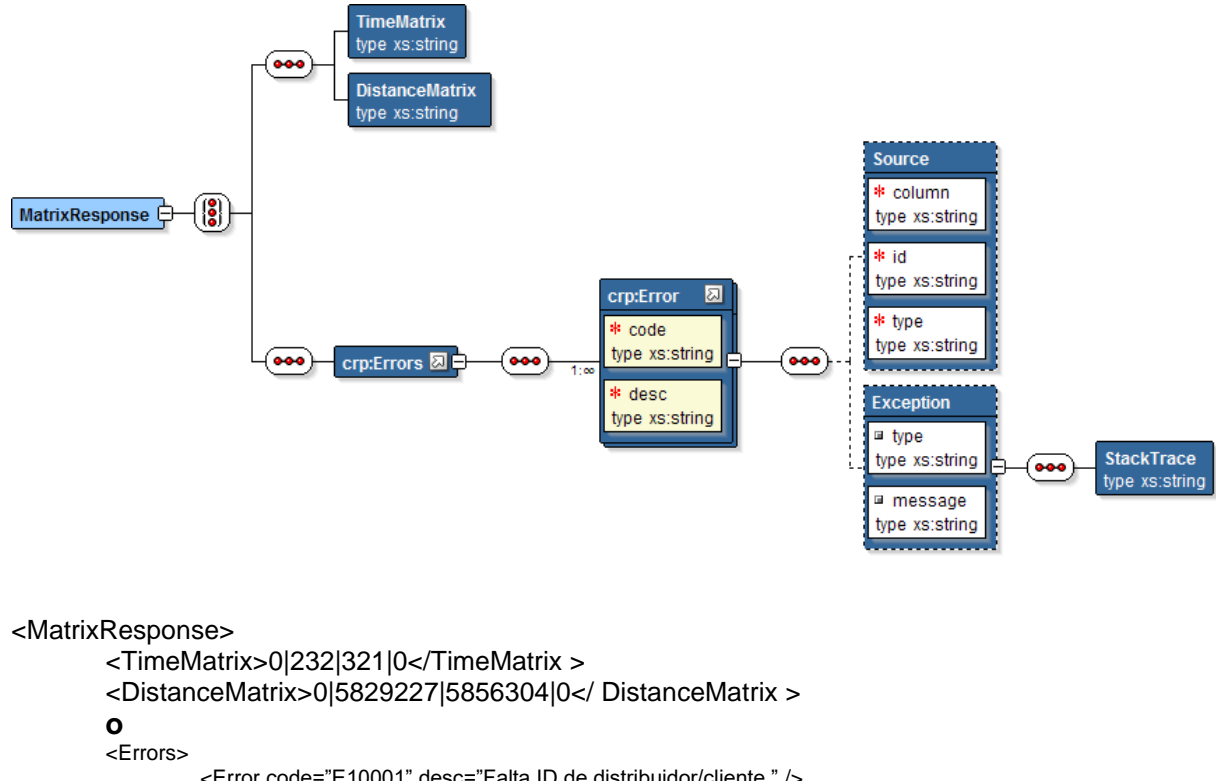

La respuesta es un documento XML con la siguiente estructura:

```
<Error code="E10001" desc="Falta ID de distribuidor/cliente." />
</Errors>
```
</MatrixResponse>

**TimeMatrix** contiene todos los tiempos para ir de una coordenada a otra expresados en segundos.

Para calcular el tiempo que se tarda para ir de la coordenada Pi a la coordenada Pj (donde i i j indican el orden de la coordenada en la petición) se debe aplicar la fórmula Pi \* Número de coordenadas + Pj.

**DistanceMatrix** contiene todas las distancias para ir de una coordenada a otra expresadas en metros.

Para calcular la distancia entre la coordenada Pi a la coordenada Pj (donde i i j indican el orden de la coordenada en la petición) se debe aplicar la fórmula Pi \* Número de coordenadas  $+$  Pj.

En el caso de que se produzcan errores apareceré el tag **Errors** en vez de los tags **TimeMatrix** y **DistanceMatrix**.

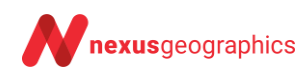

Lista de códigos de error:

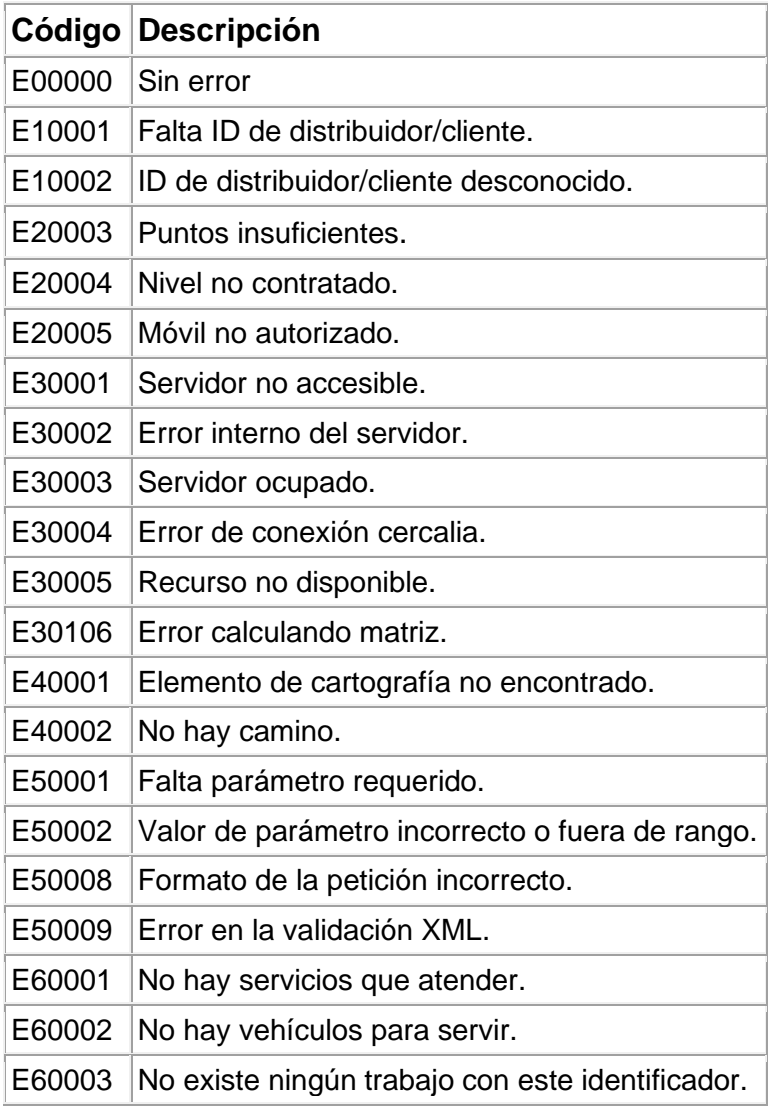

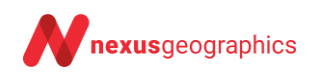

# **Anexo 2: Lista de países disponibles**

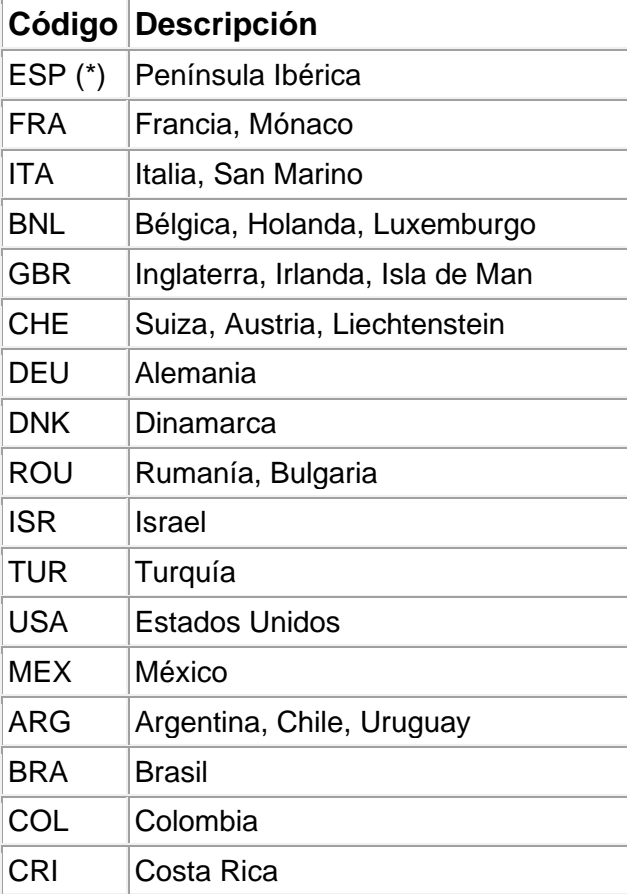

(\*) Valor por defecto

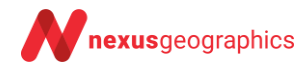